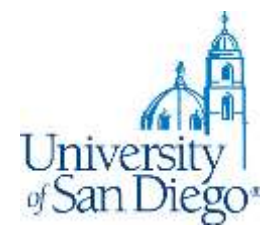

# **LRC Research Training**

# For Professor Claus' Animal Law seminar Fall 2017

*LRC Reference Desk: (619) 260-4612 [lrcrefer@sandiego.edu](mailto:lrcrefer@sandiego.edu)*

# **What we will cover**

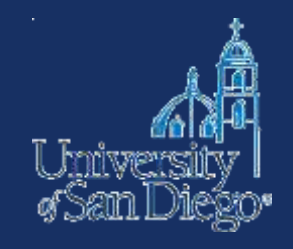

- Tools for picking a paper topic
- Conducting a thorough literature review
- Quick refresher on case law and statutory research
- Crash course in administrative law sources
- Note-taking tools and techniques
- Citation style

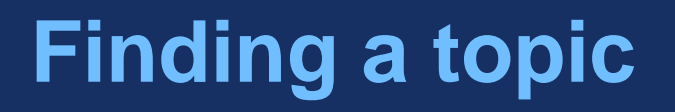

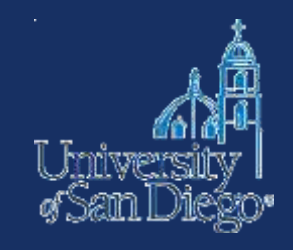

## **News**

• Web (Google tip), LexisNexis, Factiva

## **Blawgs, advocacy organizations websites or listservs**

- Assessing your sources
	- Bias
	- Well-sourced, supported
	- Currency

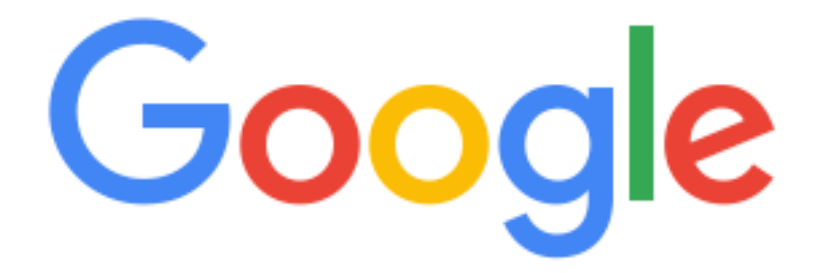

google advanced search

J,

**Google Search** 

I'm Feeling Lucky

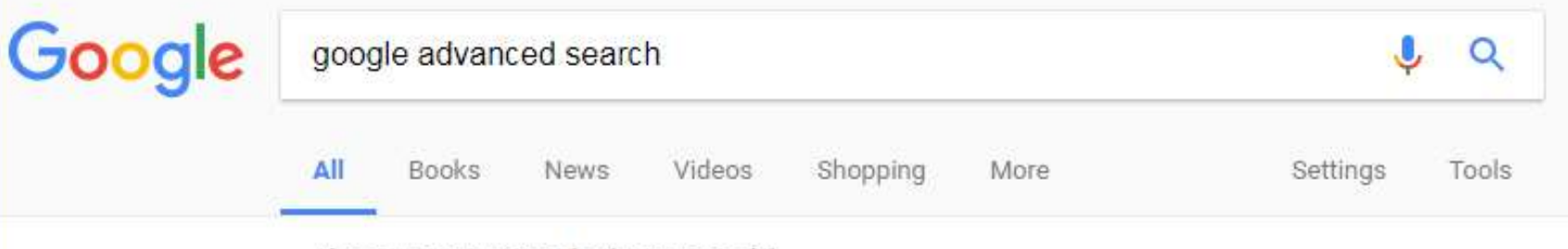

About 38,100,000 results (0.49 seconds)

### Google Advanced Search

#### https://www.google.com/advanced\_search v

You can also... Find pages that are similar to, or link to, a URL · Search pages you've visited · Use operators in the search box · Customize your search settings.

### Google Advanced Image Search

#### https://www.google.com/advanced\_image\_search v

Advanced Image Search. Find images with... To do this in the search box. all these words: Type the important words: winter hoarfrost, this exact word or phrase:.

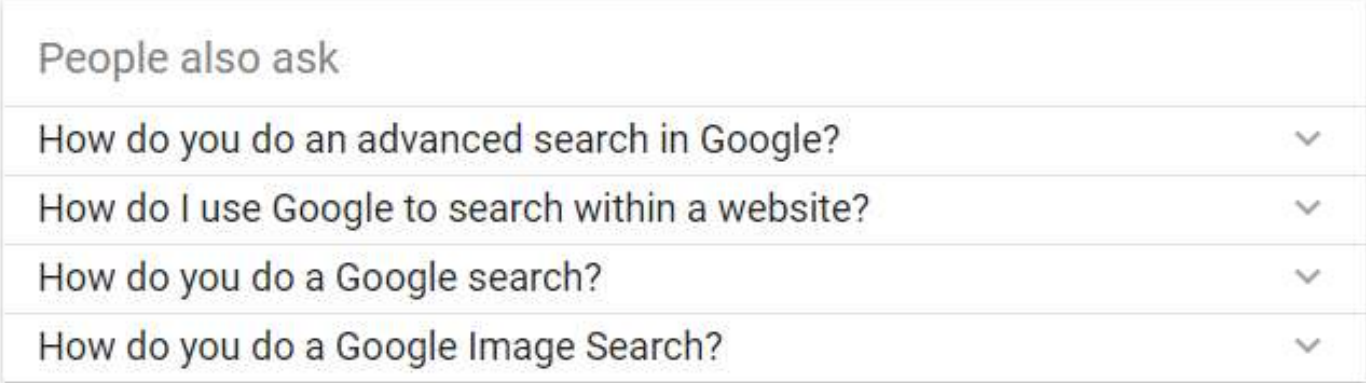

Feedback

### How to Search on Google: 31 Advanced Google Search Tips

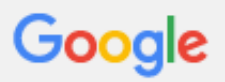

## **Advanced Search**

Find pages with...

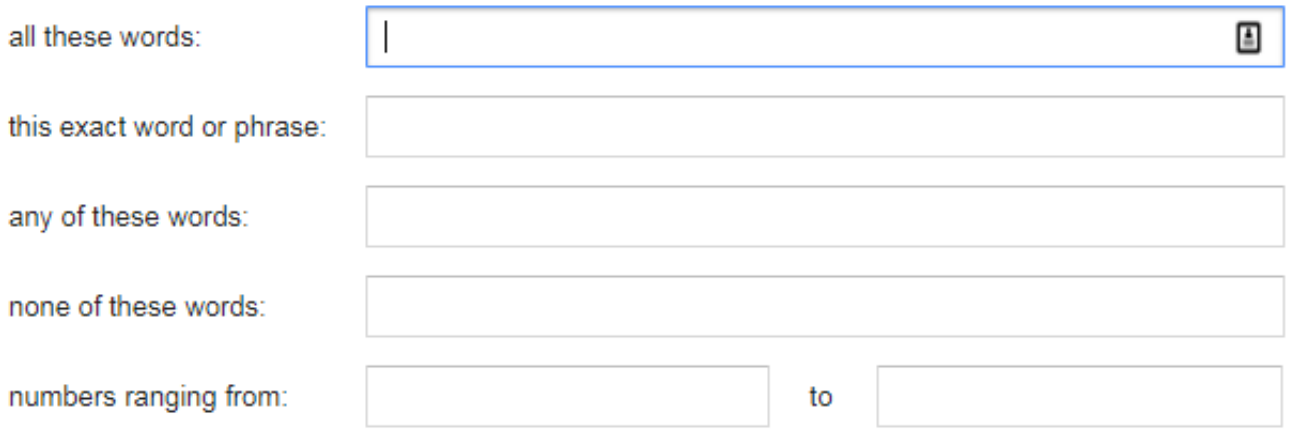

÷.

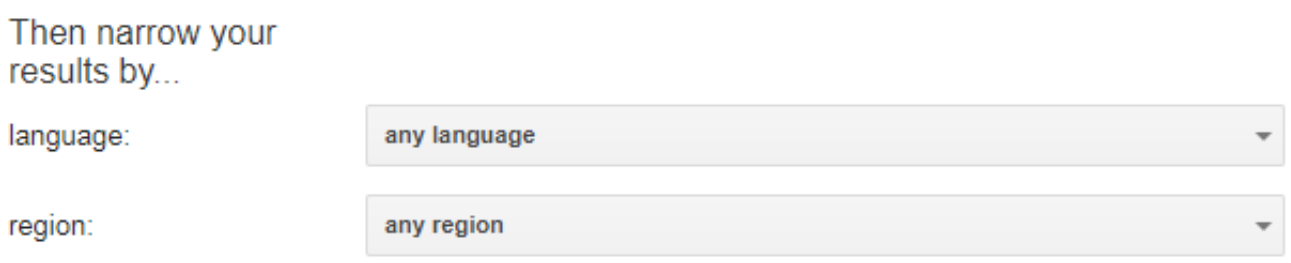

#### Then narrow your results by...

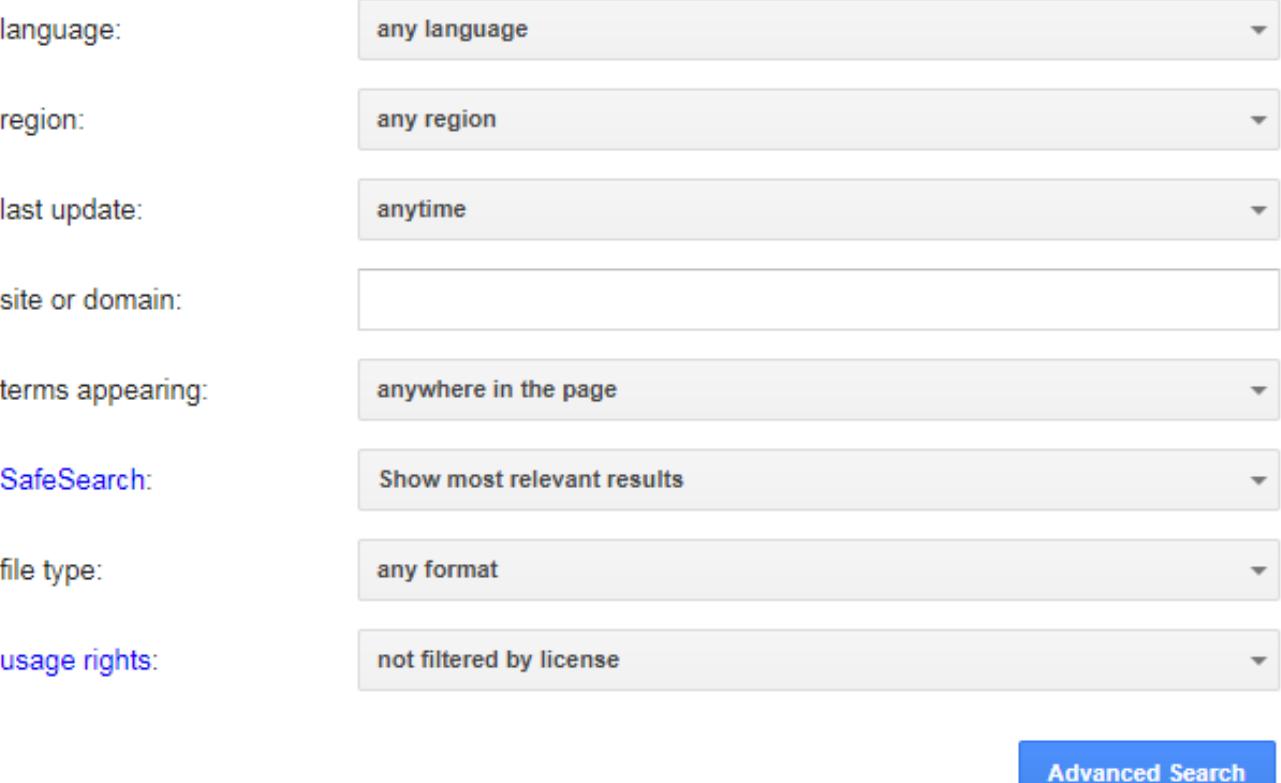

You can also...

Find pages that are similar to, or link to, a URL Search pages you've visited Use operators in the search box Customize your search settings

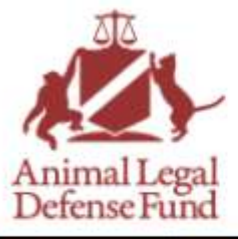

## **WINNING THE CASE AGAINST CRUELTY**

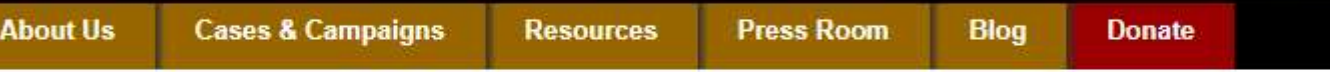

#### **Recent Blog Posts**

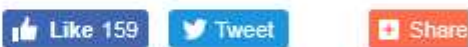

Tell the USDA to stop rubberstamping Animal **Welfare Act** licenses

Florida: Urge Your Legislators to **Sponsor the Florida Orca Protection Act** 

**Oregon Becomes** 11th State to Pass "Good Samaritan Law" to Protect Dogs Left in Hot Cars

A Big Win in Our **Battle Against Wildlife Services' Tax-Funded Killing** 

**Making** Connections at the 2017 Animal Rights **National** Conference (and Beyond!)

**Attorneys' Fees** 

### Tell the USDA to stop rubber-stamping Animal Welfare Act licenses

**Blog Archives - Animal Legal Defense Fund** 

Posted by on August 24, 2017

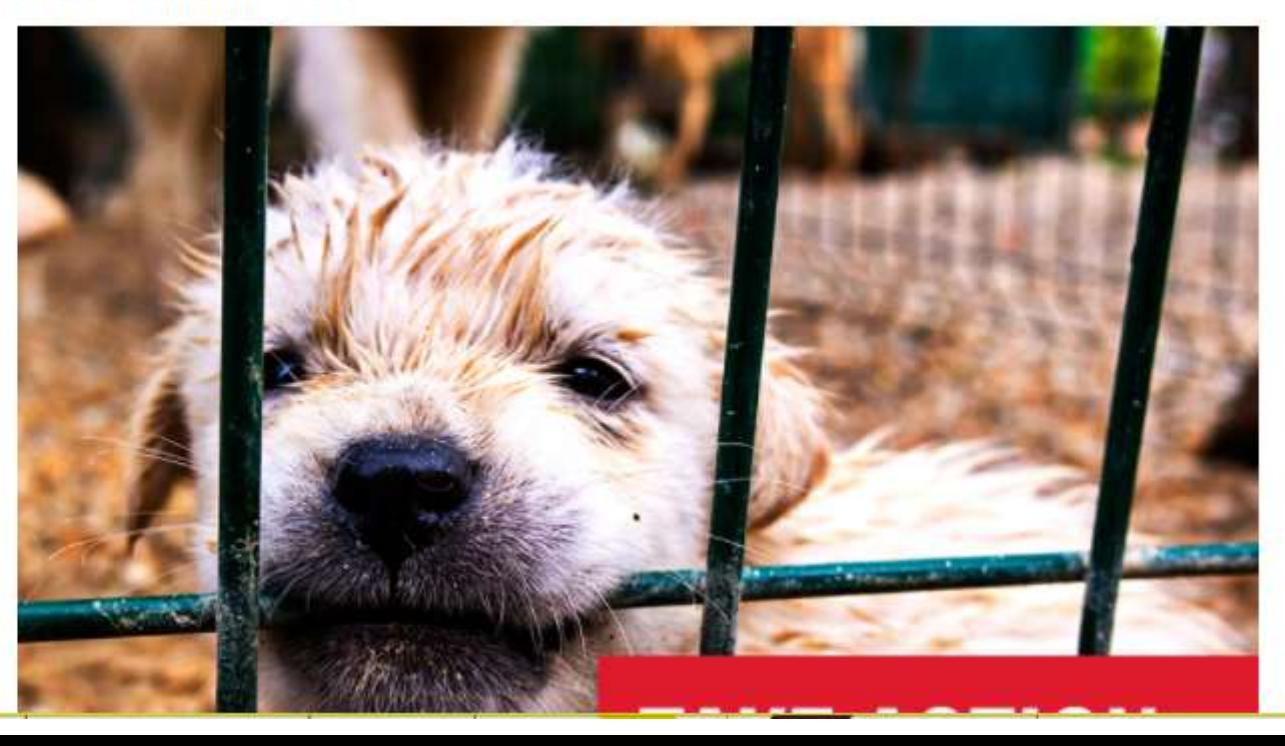

OSEARCH...

O.

 $\bullet$ 

G+ More + Next Blog»

Create Blog Sign In

谷中国

5 随着

## **Animal Ethics**

Philosophical Discussion of the Moral Status of Nonhuman Animals

#### 08 AUGUST 2017

### **El Statistics**

This blog had 697 visits during July, which is an average of 22.4 visits per day. A year ago, the average was 20.4.

Posted by Keith Burgess-Jackson at 11:12 AM

MB EQ G

 $\sim$ 

#### 07 AUGUST 2017

**Et Ten Years Gone** 

Here are the posts from August 2007.

Posted by Keith Burgess-Jackson at 6:37 PM

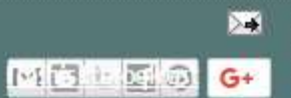

#### 02 JULY 2017

#### **El Statistics**

This blog had 723 visits during June, which is an average of 24.1 visits per day. A year ago, the average was 26.4.

Posted by Keith Burgess-Jackson at 5:18 PM

≻≢

## 320570

立

#### Links

- \* Alley Cat Rescue
- \* Animal Acres
- \* Animal Aid
- \* Animal Chaplains
- \* Animal Defenders of Westchester
- \* Animal Law Blog
- Animal Legal & Historical Center
- **\* Animal Protection Institute**
- **Animal Rights Law Project**
- Animal Rights Library, The
- Animal Rights: The Abolitionist Approach
- **Animal Theory**
- **Animal Welfare Advocacy**
- **Animal Welfare Institute**
- **Animal Welfare Trust**
- **Animal Writings**
- **AnimalBlawg**

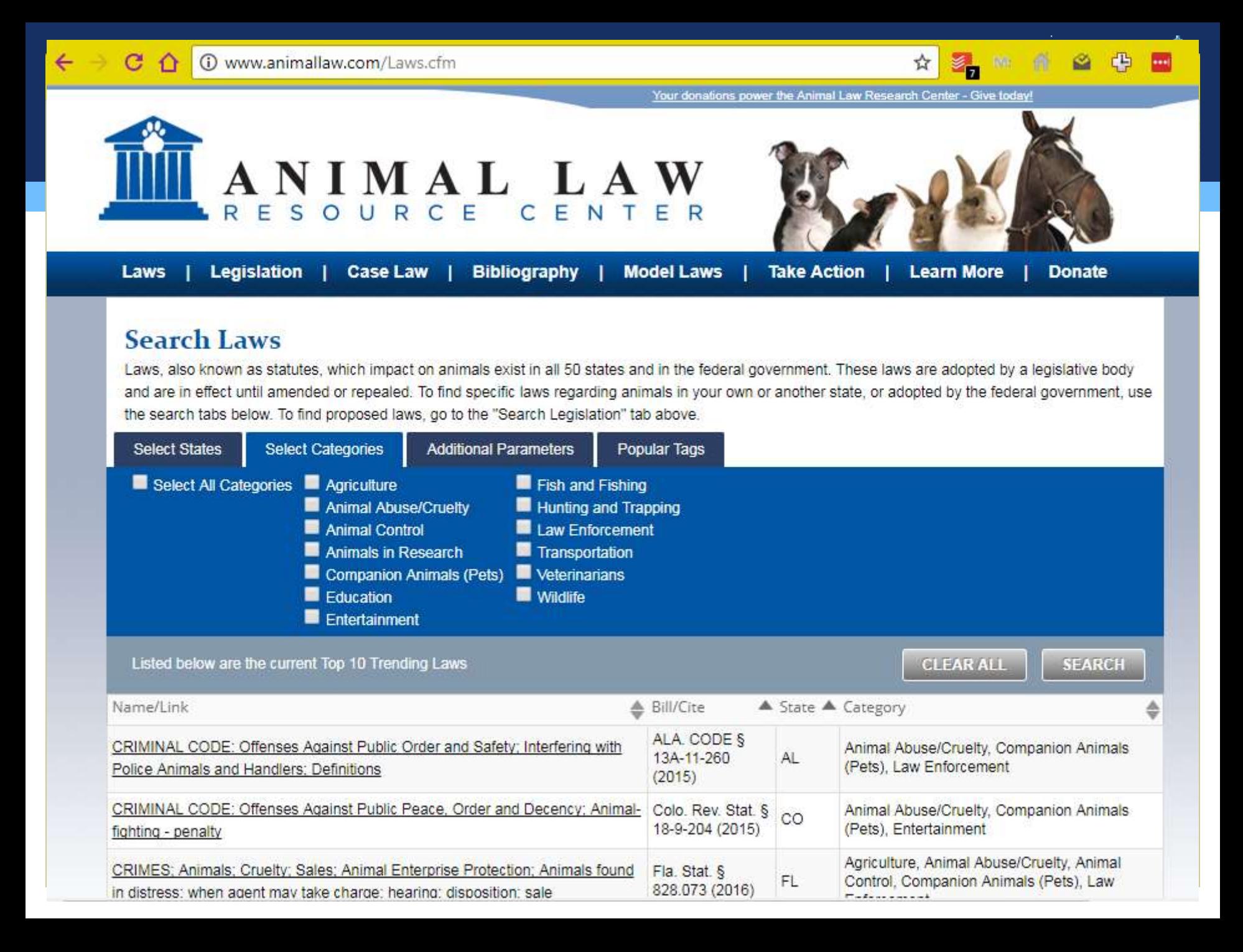

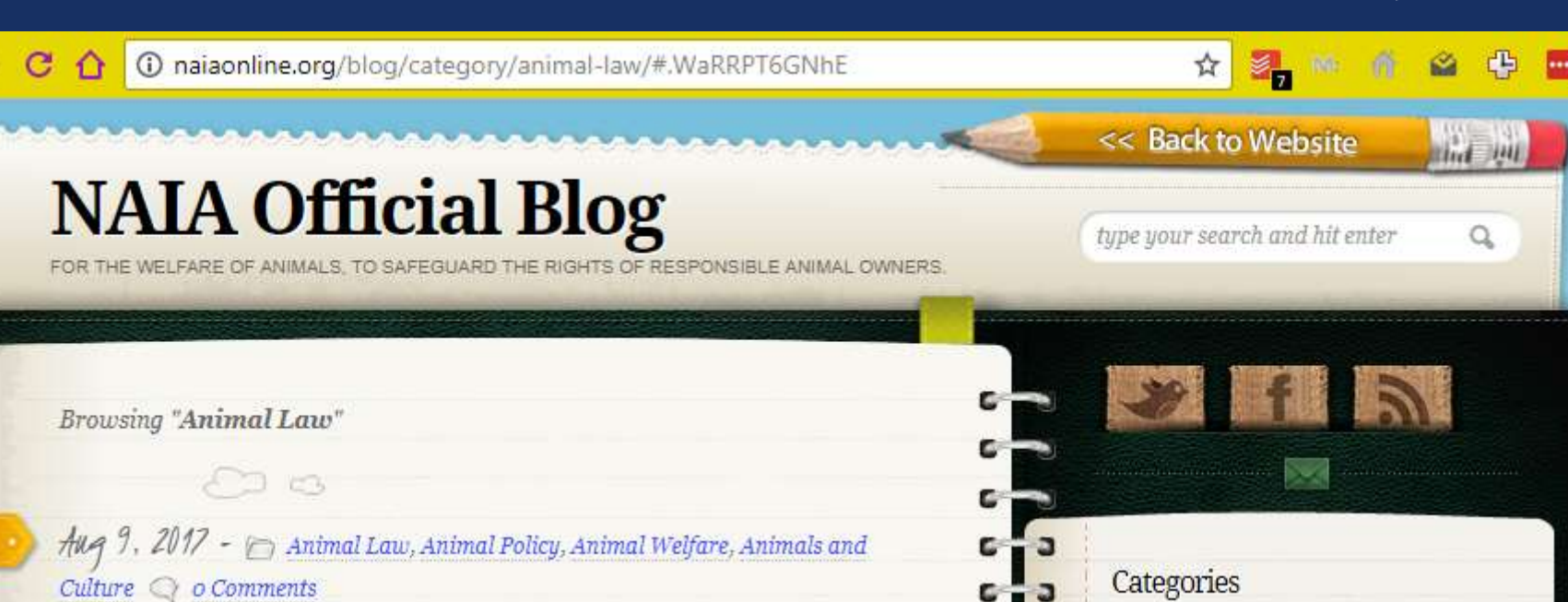

## **NAIA at NCSL**

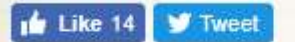

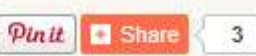

For more than a decade, we have maintained a presence at the National Conference of State Legislatures (NCSL). NAIA board members attend to the booth, conversations are had, connections are made, and perceptions are changed. This year, the event was held in Boston, Massachusetts.

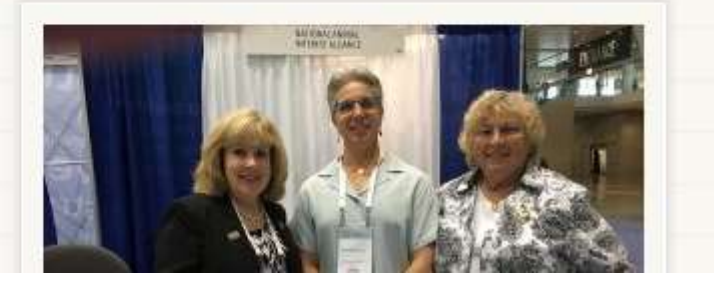

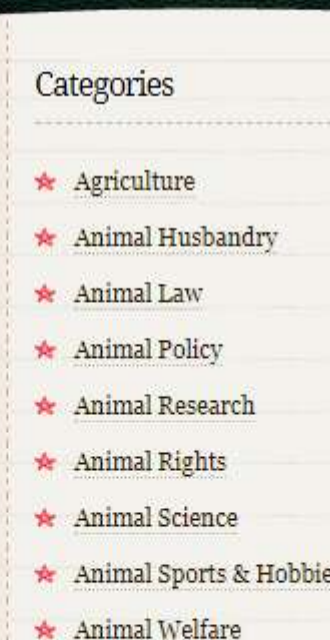

a а a

Ð

э

о

а э э

э

а

- 
- \* Animals and Culture
- \* Education
- Human-Animal Bond

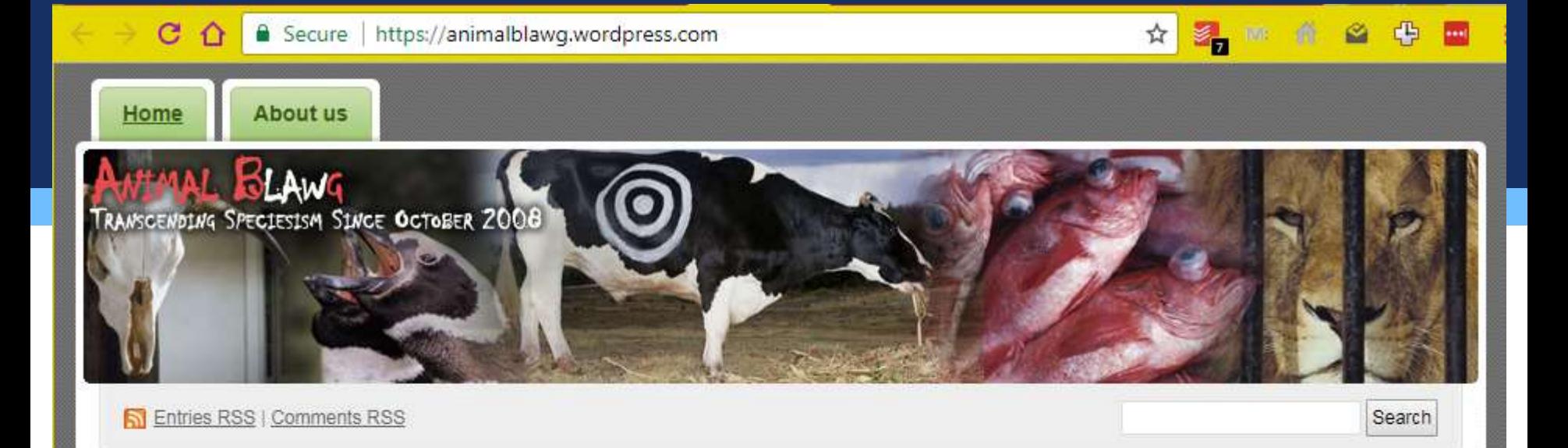

#### **Email Subscription**

Enter your email address to subscribe to this blog and receive notifications of new posts by email.

Join 2,687 other followers

Enter your email address

Sign me up!

Blogroll

#### **Twitter Updates**

Follow us on Twitter Find online and local Law Classes. Law Classes | Add your site

#### Cool Job Opening! Policy Director, Harvard Animal Law &

#### **Policy Program**

Posted on June 19, 2017 by David

David Cassuto

From the email:

**Policy Director - Job Description** 

Harvard Animal Law & Policy Program

#### Overview

The Harvard Law School Animal Law & Policy Program is inviting applications for a Policy Director to develop and oversee a broad range of federal, state, and local policy projects to improve the treatment of animals by the legal system. The Animal Law & Policy Program engages with academics, students, practitioners, and decision makers to foster discourse, facilitate scholarship, develop strategic solutions, and build innovative Continue reading  $\rightarrow$ 

Filed under: animal law, animal law education, Uncategorized | Tagged: animal law, animal law jobs, Harvard Law School | 1 Comment »

#### **Recent Posts**

Cool Job Opening! Policy Director, Harvard Animal Law & Policy Program

Will Feds Permit Ringling to Send Endangered Cats to German Circus?

Animal Law Grants!

**Totally Excellent Conference** in Australia: Center for Compassionate Conservation, November 2017

Webinar on Animals as Sentient Beings

**Top Posts** 

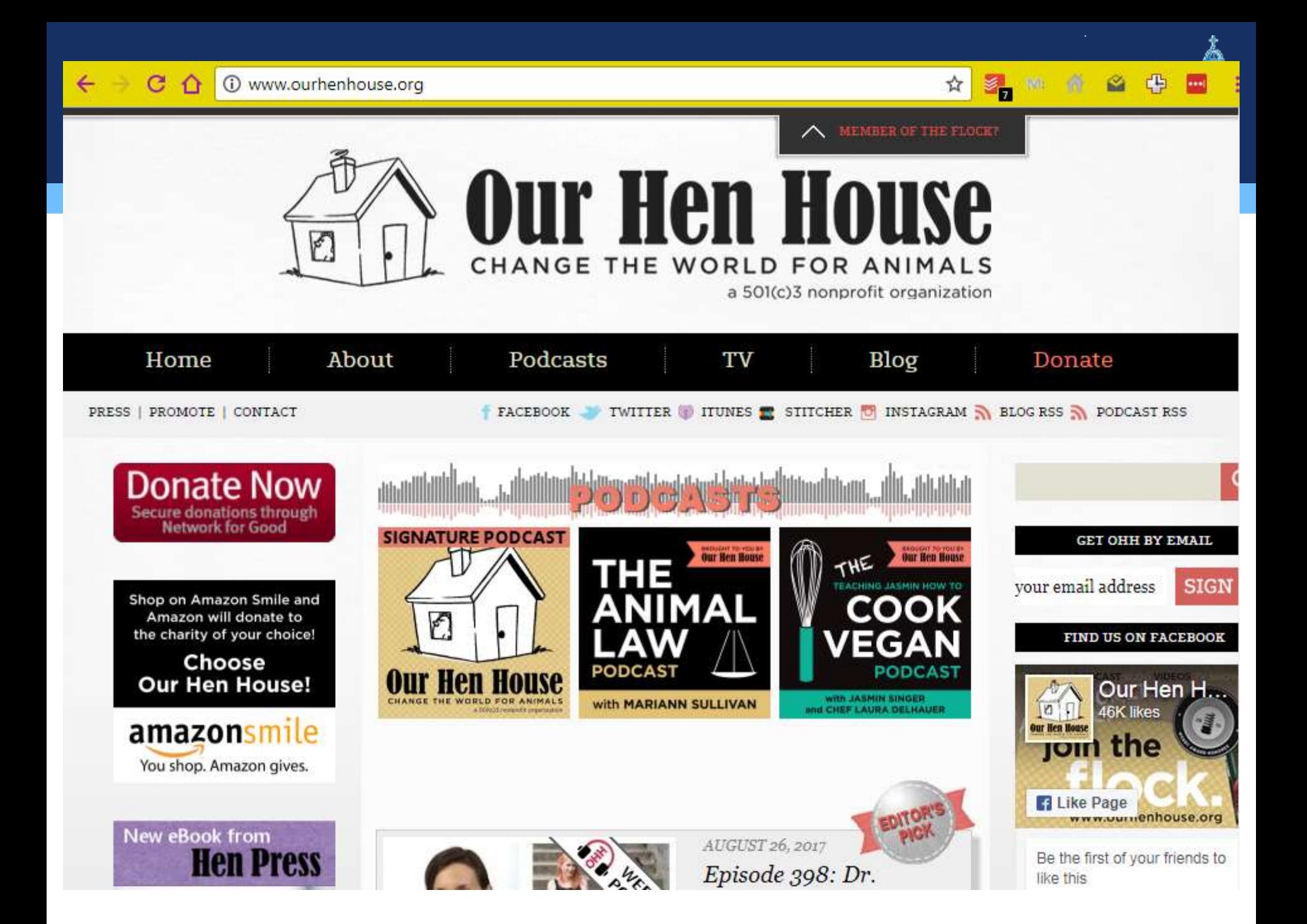

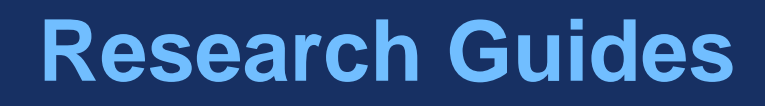

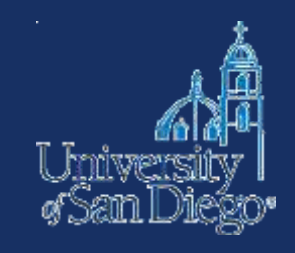

<http://lawlibguides.lclark.edu/animal-law> <http://guides.library.harvard.edu/animallaw> <http://guides.ll.georgetown.edu/c.php?g=273353&p=1824602> <http://libguides.law.ucla.edu/animallaw> <http://libguides.law.gonzaga.edu/animal>

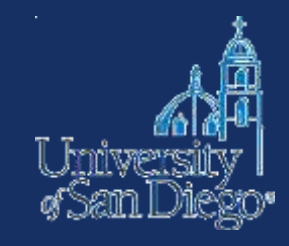

# **BOOKS**

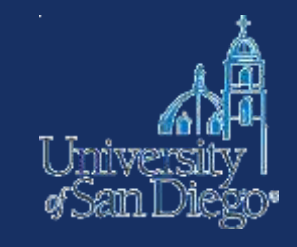

**USD's online catalog** find items located in the LRC and also in the Copley Library collection.

- Remember that the catalog can be used to find not just materials in our print collection, but it also provides direct access to materials in our subscription databases, and it also links to websites!
- You can search [USD's online catalog f](http://sallypro.sandiego.edu/iii/encore/HomePage,basicSearchDirectLinkComponent.sdirect?lang=eng&suite=cobalt)rom LRC's homepage

## www.sandiego.edu/law/library

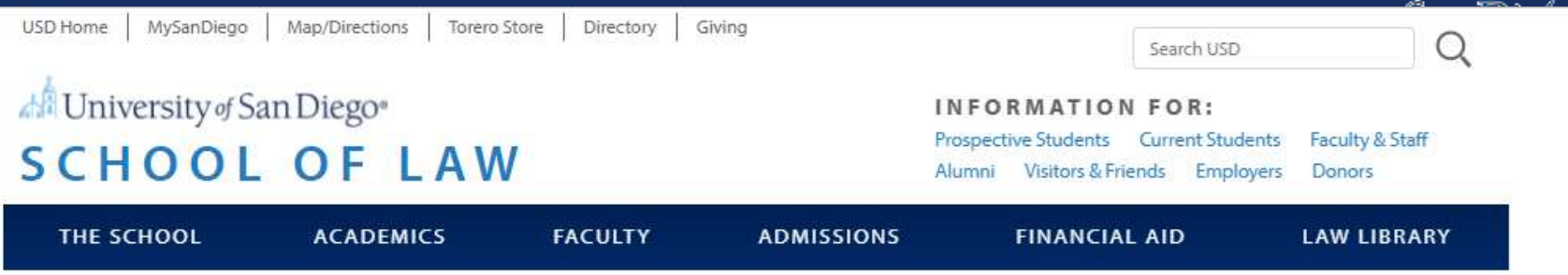

> Legal Research Center

## Legal Research Center

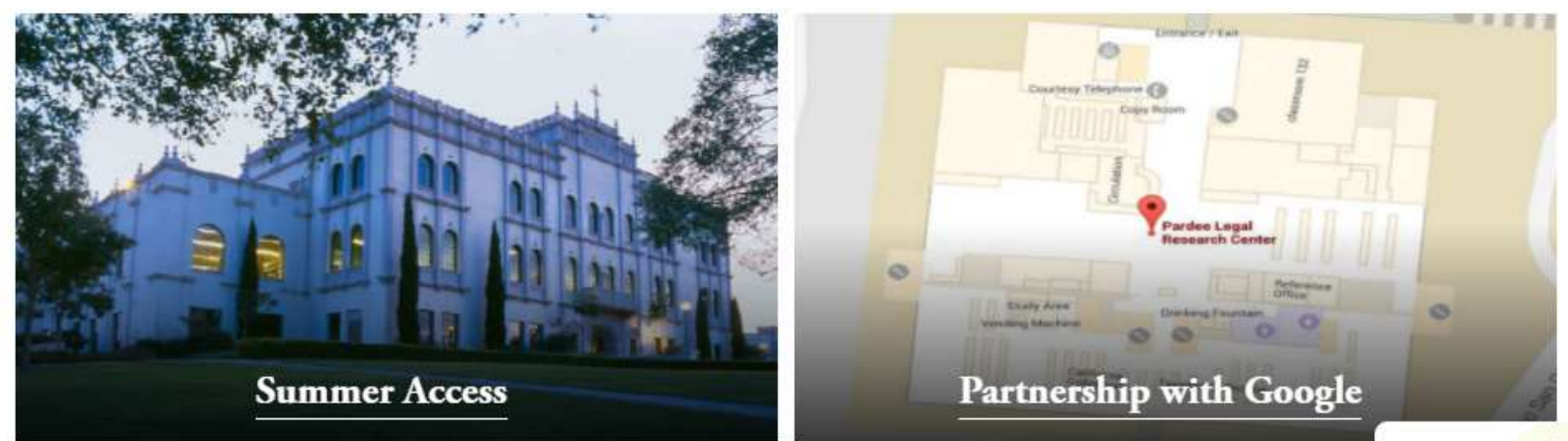

#### **Legal Research Center**

About the LRC

**Find Resources** 

**Student Resources** 

Library Services

Welcome to the Pardee Legal Research Center (LRC). In addition to a fine collection of books, the librar research services, a very strong microforms and documents collection and generous space for work an is open seven days a week. Professional reference service is available during a majority of the library's c

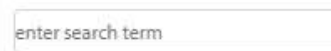

Search the Catalog

Find Legal Journals | Research Databases | Library Account

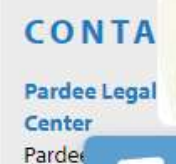

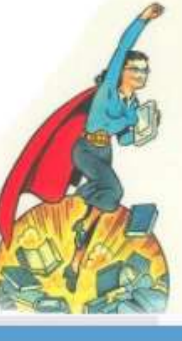

# **Searching the catalogs**

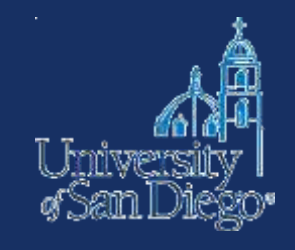

## **Circuit Catalog:**

- USD is a member of a library consortium, the Circuit
- borrow materials from SDSU, UCSD, Cal State San Marcos, & the San Diego County & City Libraries.
- greatly increases the universe of materials that are accessible to you!
- delivered to LRC in 24–48 hrs. pickup at Circulation desk

**Access:** You can link to the Circuit catalog through Sally (click on the hyperlinked Circuit logo) or go to: [http://circuit.sdsu.edu](http://circuit.sdsu.edu/)

# **Searching the catalogs**

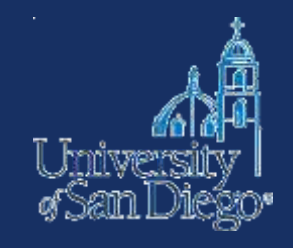

## **Interlibrary Loan (ILL):**

- If you can't find an item at USD or through the Circuit, we may be able to get it through interlibrary-loaned from another library
- Check [http://www.worldcat.org](http://www.worldcat.org/) or come ask a reference librarian
- Delivered to LRC anywhere from 3 days to 3 weeks make your request early!

<http://www.sandiego.edu/law/library/find-resources/ill/index.php>

## Legal Research Center

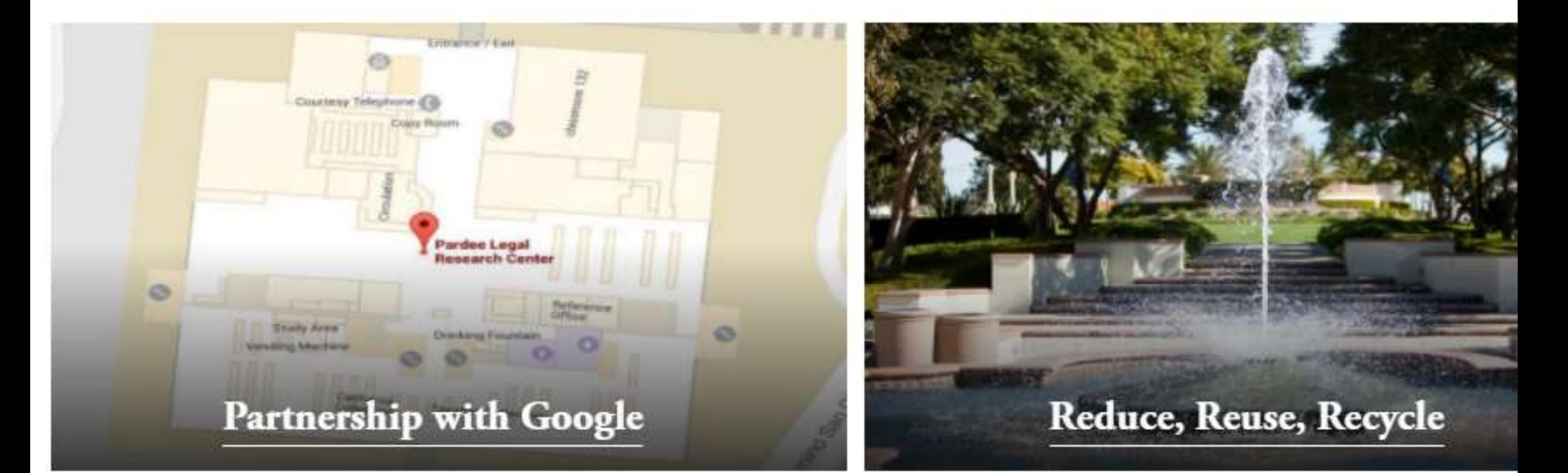

#### **Legal Research Center**

About the LRC

**Find Resources** 

**Student Resources** 

**Library Services** 

**Faculty Resources** 

**Policy and Administrative** 

Welcome to the Pardee Legal Research Center (LRC). In addition to a fine collection of books, the library off research services, a very strong microforms and documents collection and generous space for work and stu is open seven days a week. Professional reference service is available during a majority of the library's opera

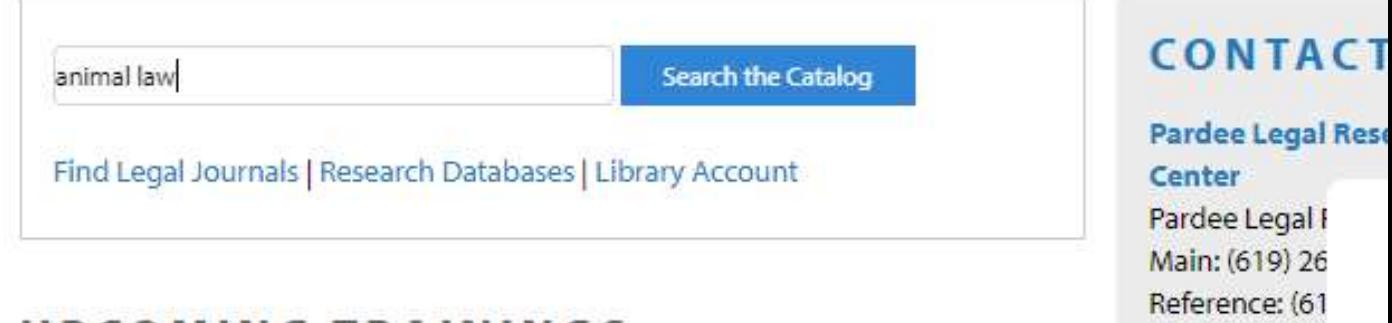

## UPCOMING TRAININGS

Fax: (619) 260 Email Pardee I

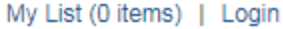

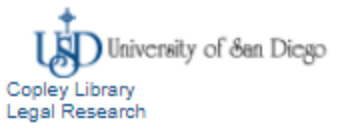

Search: animal law

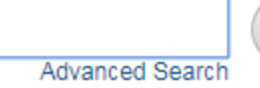

**CatalogPlus** 

Catalog

Results 1 - 25 of 1532 for a i

Sorted by Relevance | Date | Title

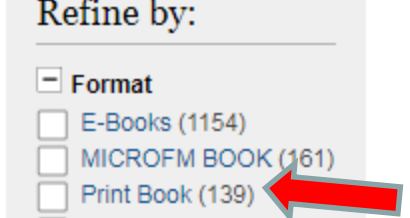

E-JOURNAL (56) PRINT SERIAL (7)

 $more$ 

 $\Box$  Location

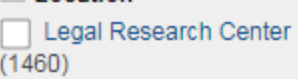

Copley Library (72)

#### Franciscan Library (2)

#### $=$  Search Found In

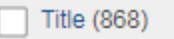

Subject (524)

Author (7)

#### $\equiv$  Availability

At the library (1526) Online (1217)

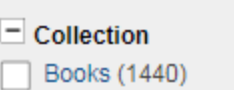

The products experienced

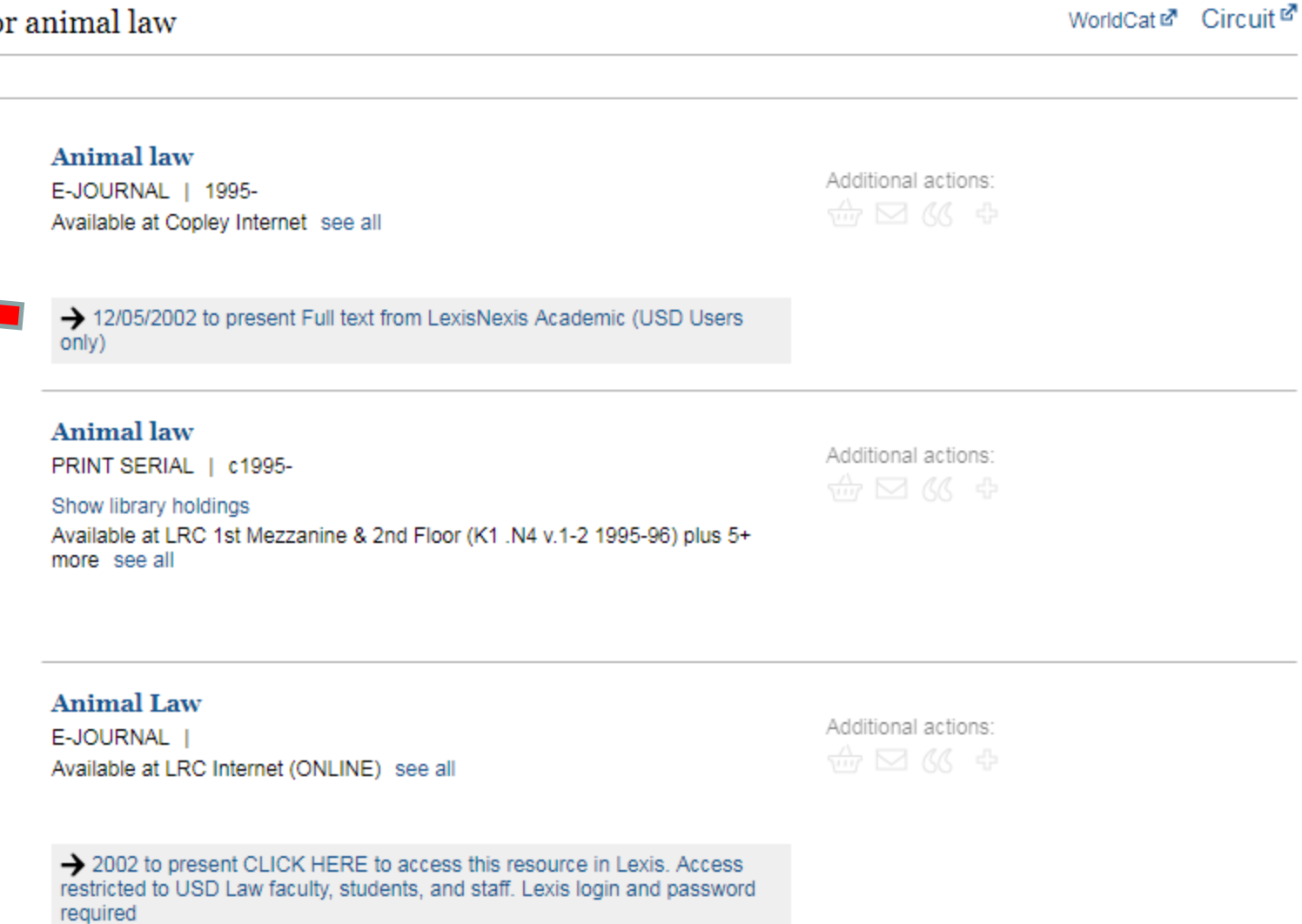

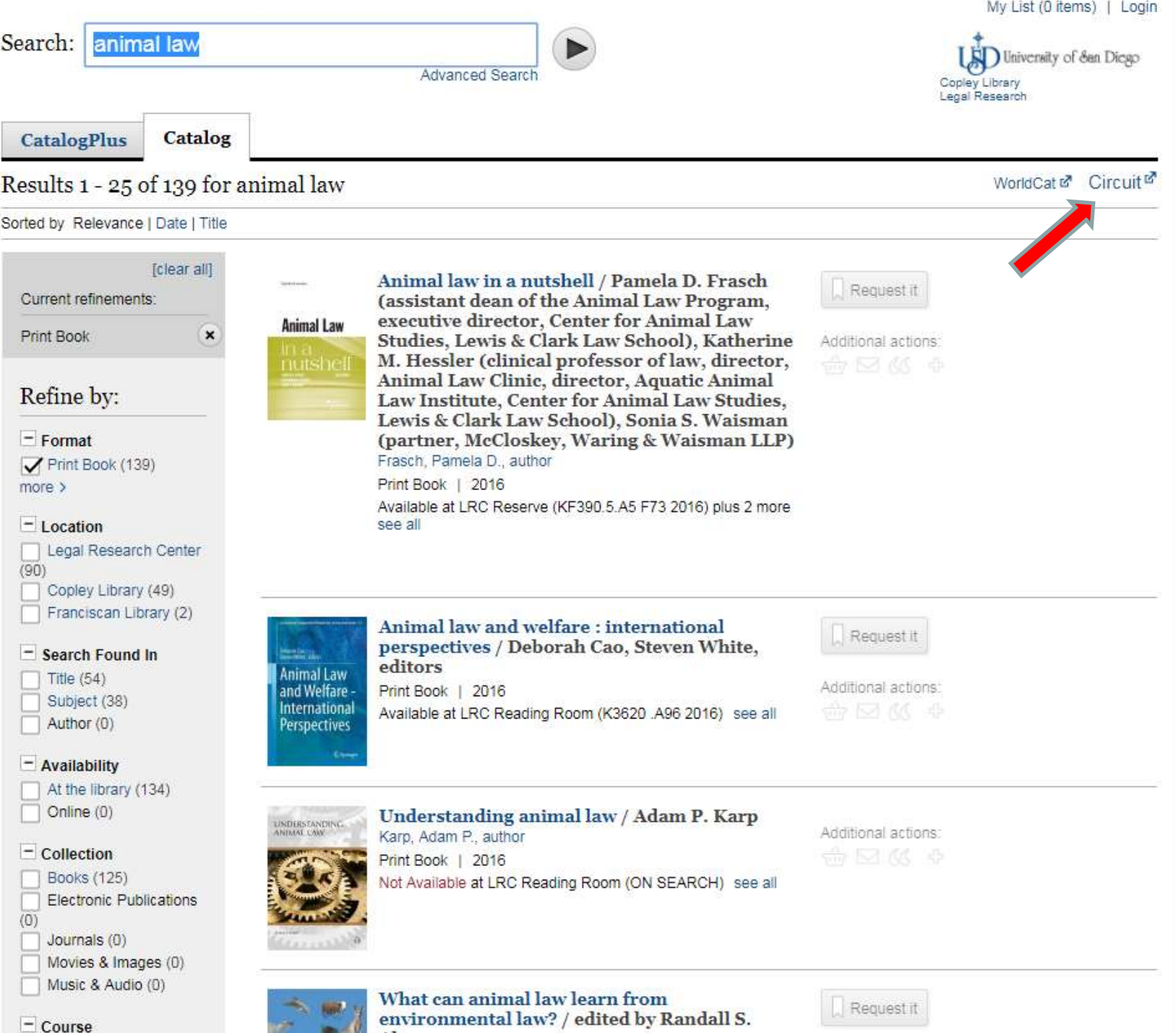

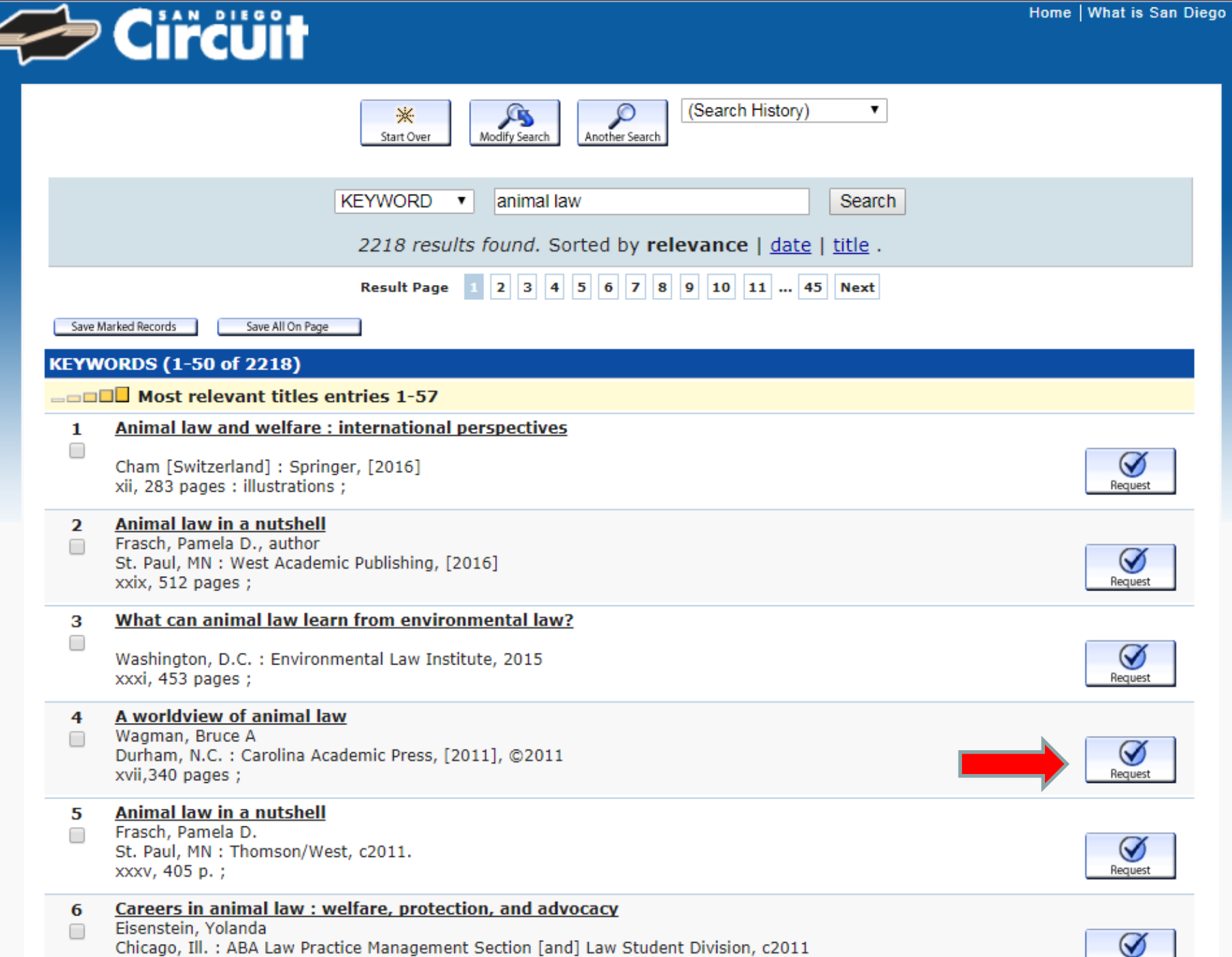

xiii, 145 pages ;

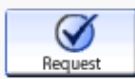

No.<br>No.

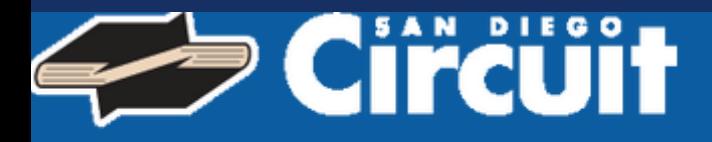

## **Choose Your Institution**

Requesting The Affordable Care Act decision : philosophical and legal implications / edited by **Fritz Allhoff and** 

## With which institution are you affiliated?

CSU San Marcos  $\overline{\phantom{a}}$ **CSU San Marcos** San Diego County Library San Diego Public Library San Diego State U of San Diego UC San Diego

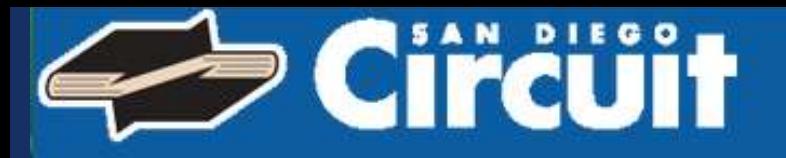

## **Request Verification**

Requesting The Affordable Care Act decision : philosophical and legal implications / edited by **Fritz Allhoff and** 

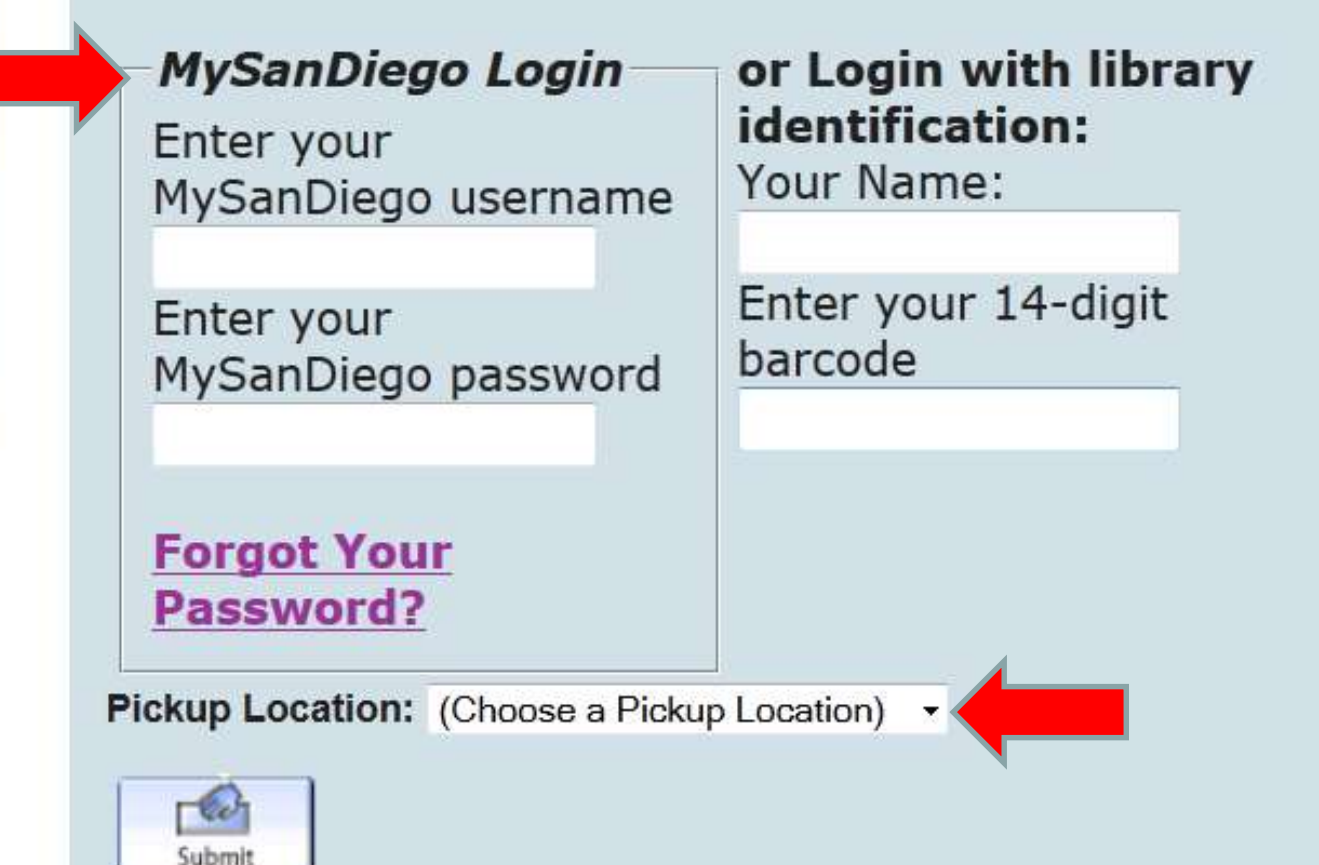

#### **Online Resources** USD Home MySanDiego Map/Directions Torero Store Directory Giving Q Search USD Muniversity of San Diego\* **INFORMATION FOR:** Faculty & Staff Prospective Students Current Students **SCHOOL OF LAW** Alumni **Visitors & Friends** Employers Donors

**ADMISSIONS** 

**FINANCIAL AID** 

> Legal Research Center

THE SCHOOL

## Legal Research Center

**ACADEMICS** 

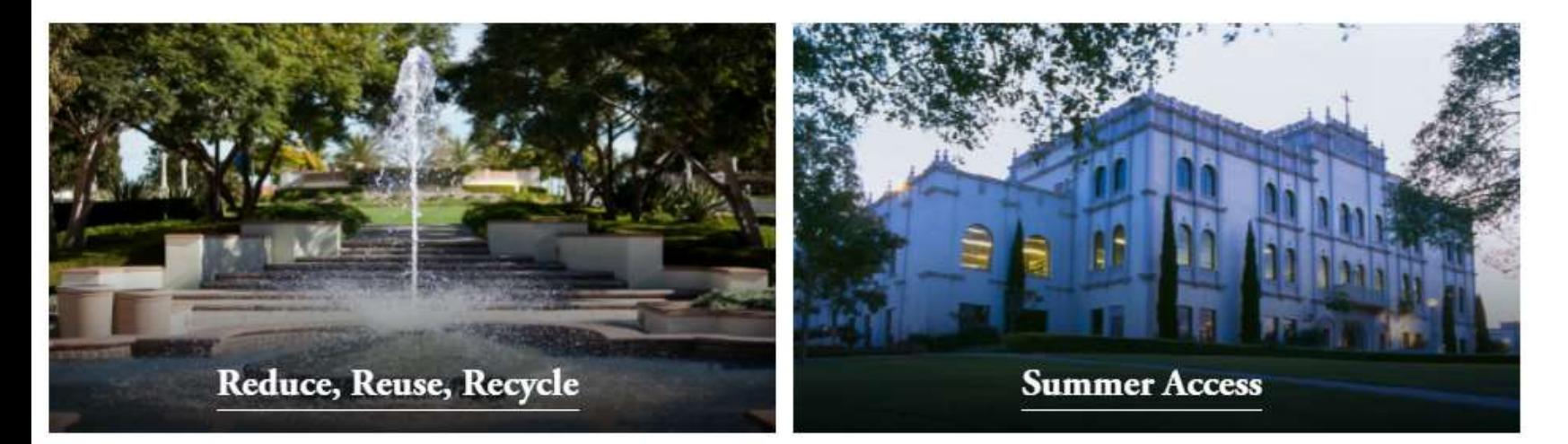

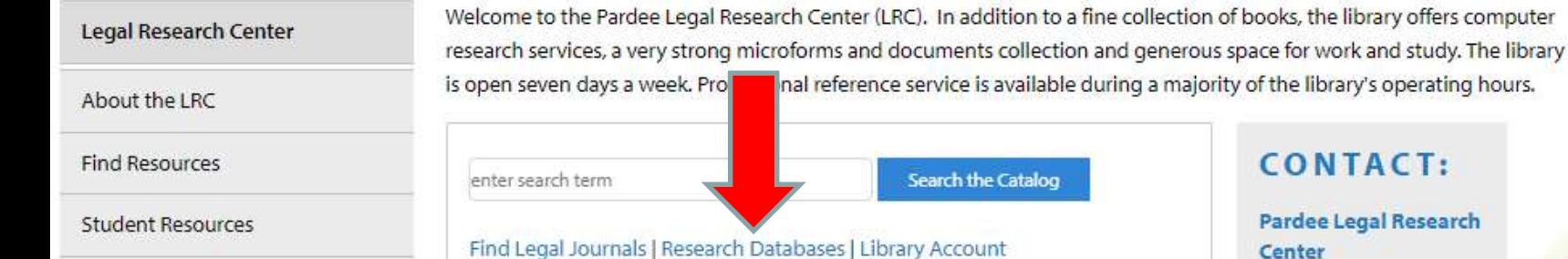

**FACULTY** 

ardee Legal Research Center

ONTACT:

**LAW LIBRARY** 

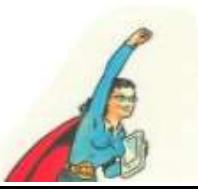

## // University of San Diego\* **SCHOOL OF LAW**

**INFORMATION FOR:** Prospective Students Current Students

Faculty & Staff Alumni Visitors & Friends Employers Donors

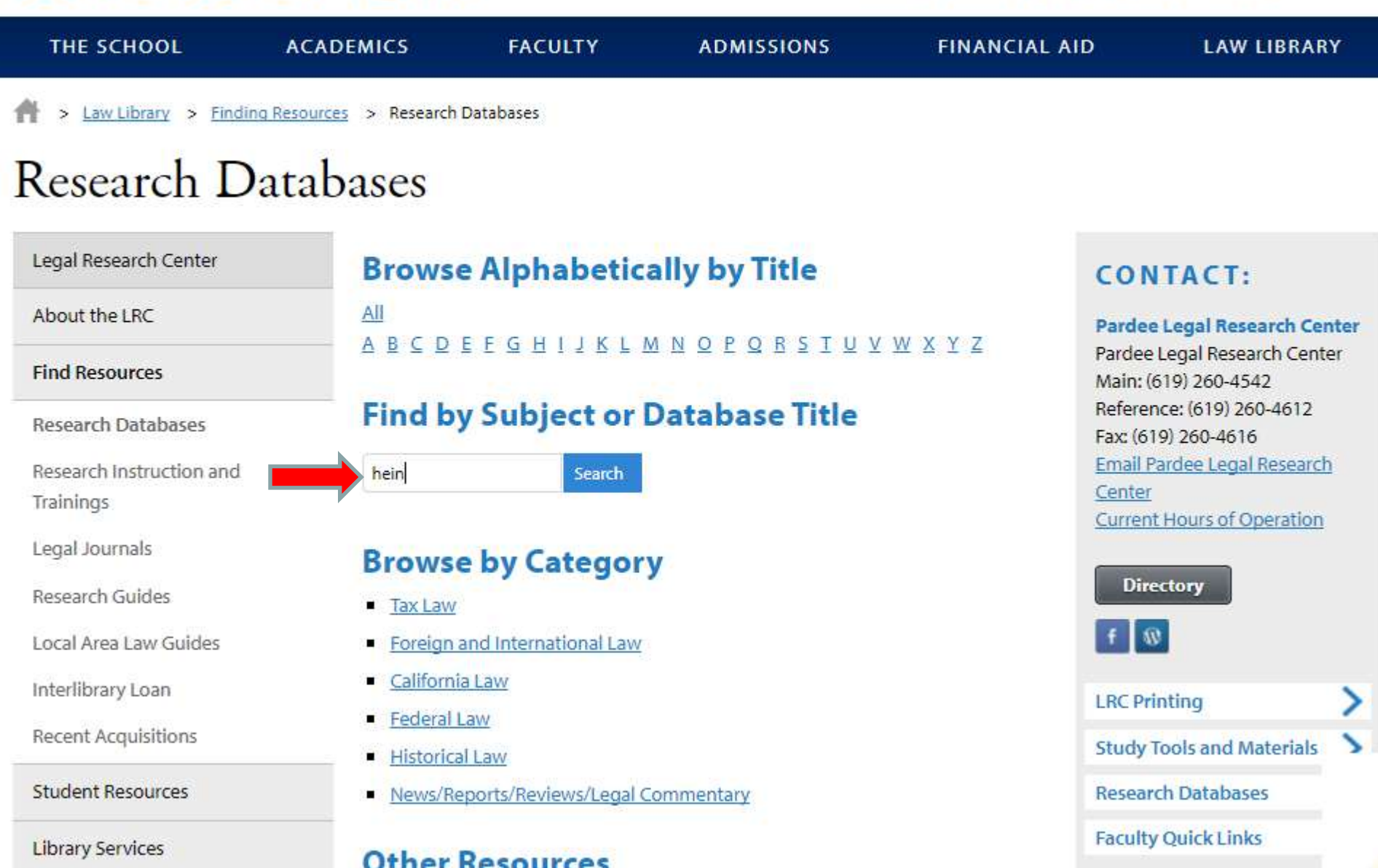

## Muniversity of San Diego® **SCHOOL OF LAW**

#### **INFORMATION FOR:**

**USD ONLY** 

**FULL-TEXT** 

**MOBILE APP** 

(APPLE)

**MOBILE APP** 

(ANDROID)

Prospective Students Current Students Faculty & Staff **Visitors & Friends** Alumni Employers **Donors** 

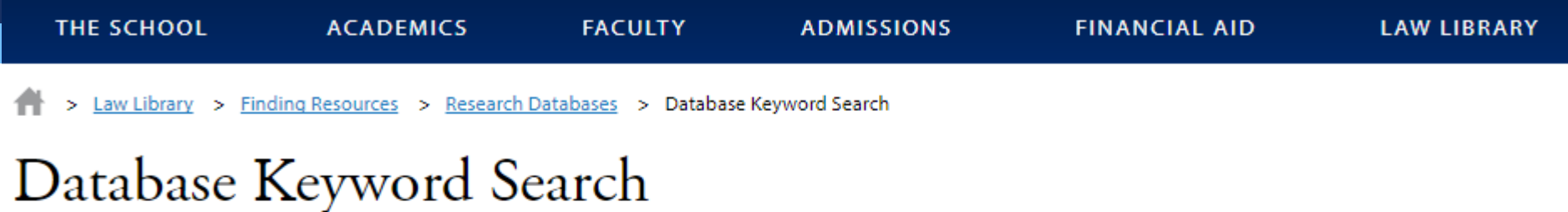

## Legal Research Center

#### About the LRC

#### **Find Resources**

**Research Databases** 

Research Instruction and **Trainings** 

Legal Journals

**Research Guides** 

**Local Area Law Guides** 

Interlibrary Loan

**Recent Acquisitions** 

**Student Resources** 

**Library Services** 

### **Fastcase**

The database includes primary law from all 50 states, as well as federal coverage going back to 1 U.S. 1, 1 F.2d 1, 1 F.Supp. 1, and 1 B.R. 1. The Fastcase collection includes cases. statutes, regulations, court rules, and constitutions. Fastcase also provides access to a newspaper archive, legal forms, and a one-stop PACER search of federal filings. Through Fastcase access, search HeinOnline Law Reviews.

#### More Information

## **HeinOnline**

Access to a wide variety of law review publications, secondary sources, primary federal legislative and government documents, patent information, and many more legal treatises. Access the law journal library through Hein. More Information

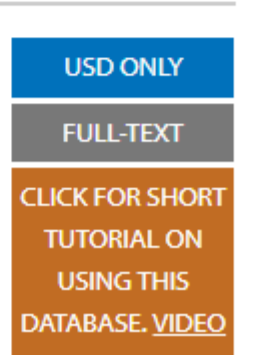

TUTORIAL

### **CONTACT:**

**Pardee Legal Research Center** Pardee Legal Research Center Main: (619) 260-4542 Reference: (619) 260-4612 Fax: (619) 260-4616 **Email Pardee Legal Research** Center **Current Hours of Operation** 

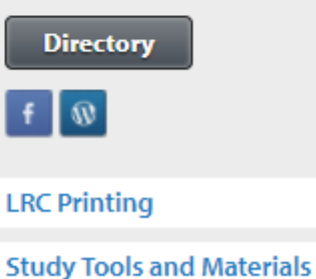

**Research Databases** 

**Faculty Quick Links** 

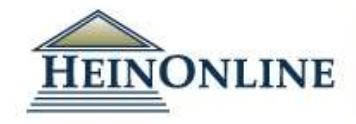

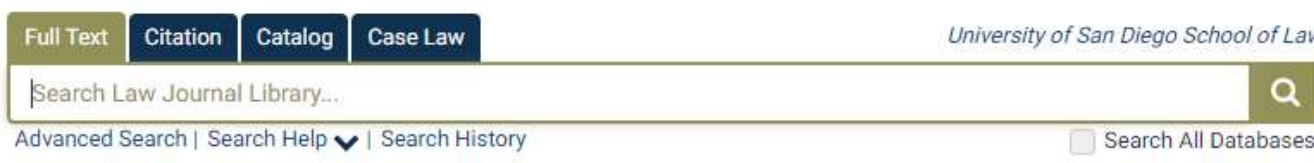

#### **Browse Databases by Category**

Canada Case Law **Current Content Journals** International Law (See Also: Canada, UK) International Treaties and Agreements Organizations Periodicals

#### **Special Collections** U.S. Federal U.S. State United Kingdom Uncategorized

#### **Browse Databases by Name**

- Law Journal Library American Bar Association Journals Core U.S. Journals Criminal Justice Journals International & Non-U.S. Law Journals Most-Cited Law Journals ABA Law Library Collection Periodicals American Association of Law Libraries (AALL) American Indian Law Collection American Law Institute Library Animal Studies: Law, Welfare and Rights Association of American Law Schools (AALS) Bar Journals New Brennan Center for Justice Publications at NYU School of Law Buffalo Environmental Law Journal Buffalo Public Interest Law Journal Canada Supreme Court Reports
- Cataloging Legal Literature New Cataloging Online
- Martindale-Hubbell Law Directory
- National Conference of Commissioners on **Uniform State Laws**

MyHein  $\sim$ 

What's New  $\sim$ 

- National Moot Court Competition
- National Survey of State Laws
- Oregon Review of International Law
- Pentagon Papers
- Philip C. Jessup Library
- Preview of United States Supreme Court New Cases
	- Review of Banking and Financial Law
	- Revised Statutes of Canada
	- Session Laws Library
- Slavery in America and the World: History, New Culture & Law
	- Spinelli's Law Library Reference Shelf
	- State Attorney General Reports and Opinions
	- State Reports: A Historical Archive
	- State Statutes: A Historical Archive
	- Statutes of the Realm
	- Cubiect Compilations of State Laws

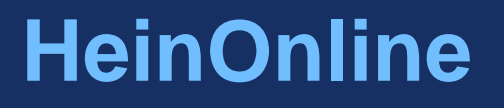

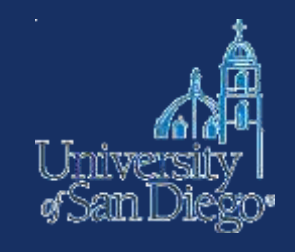

## [Animal Studies: Law, Welfare and Rights](http://heinonline.org/HOL/Index?collection=animal)

With titles from the Animal Legal Defense Fund and Animal Welfare Institute, this collection aims to establish the foundational laws pertaining to animals and follow the evolution of these rights throughout the years. It includes philosophical books dating back to the 1800s, videos, periodicals, brochures, and more.

[http://heinonline.org/HOL/Index?collection=animal&set\\_as\\_cursor](http://heinonline.org/HOL/Index?collection=animal&set_as_cursor=clear) =clear

#### // University of San Diego\* INFORMATION FOR: Prospective Students Current Students **SCHOOL OF LAW Visitors & Friends** Alumni Employers THE SCHOOL **ACADEMICS FACULTY ADMISSIONS FINANCIAL AID** Law Library > Finding Resources > Research Databases

## **Research Databases**

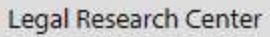

About the LRC

#### **Find Resources**

**Research Databases** 

Research Instruction and Trainings

Legal Journals

Research Guides

Local Area Law Guides

Interlibrary Loan

**Recent Acquisitions** 

**Student Resources** 

**Library Services** 

## **Browse Alphabetically by Title**

All ABCDEFGHIJKLMNOPQRSTUVWXYZ

## **Find by Subject or Database Title**

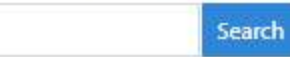

## **Browse by Category**

**Tax Law** 

CEB

- Foreign and International Law ٠
- California Law ٠
- Federal Law
- **Historical Law** ×.
- News/Reports/Reviews/Legal Commentary

### **Other Resources**

### **CONTACT:**

**Pardee Legal Research Center** Pardee Legal Research Center Main: (619) 260-4542 Reference: (619) 260-4612 Fax: (619) 260-4616 Email Pardee Legal Research Center **Current Hours of Operation** 

Faculty & Staff

**LAW LIBRARY** 

**Donors** 

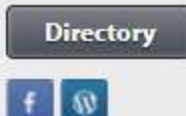

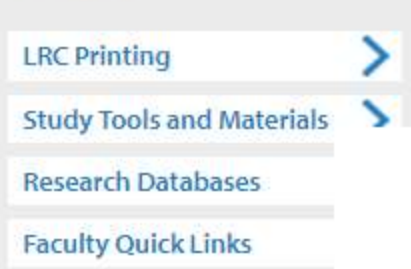

#### Muniversity of San Diego® **INFORMATION FOR:** Prospective Students Current Students Faculty & Staff **SCHOOL OF LAW** Alumni Visitors & Friends **Employers Donors** THE SCHOOL **ACADEMICS FACULTY ADMISSIONS FINANCIAL AID LAW LIBRARY** Law Library > Finding Resources > Research Databases > Database Keyword Search Database Keyword Search **USD ONLY** Legal Research Center **CEB OnLaw CONTACT: FULL-TEXT**

About the LRC

**Find Resources** 

**Research Databases** 

**Research Instruction and Trainings** 

Legal Journals

**Research Guides** 

**Local Area Law Guides** 

Interlibrary Loan

**Recent Acquisitions** 

**Student Resources** 

**Library Services** 

OnLaw provides electronic access to California law practice areas for titles of CEB's treatises and forms. Keywords: practice quides More Information

## **United Nations - AccessUN**

Index to United Nations documents including Official Records, masthead documents, draft resolutions, meeting records, UN Sales Publications, and the UN Treaty Series citations. Many are available in full-text on this Website. Those not available online are reproduced on microfiche and are available for viewing at the LRC. More Information

**Back to Top** 

# **USD ONLY**

**PARTIAL FULL-TEXT** 

**Pardee Legal Research Center** Pardee Legal Research Center Main: (619) 260-4542 Reference: (619) 260-4612 Fax: (619) 260-4616 Email Pardee Legal Research Center **Current Hours of Operation** 

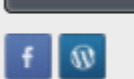

**Directory** 

**LRC Printing** 

**Study Tools and Materials** 

**Research Databases** 

**Faculty Quick Links** 

Kitaran matangala

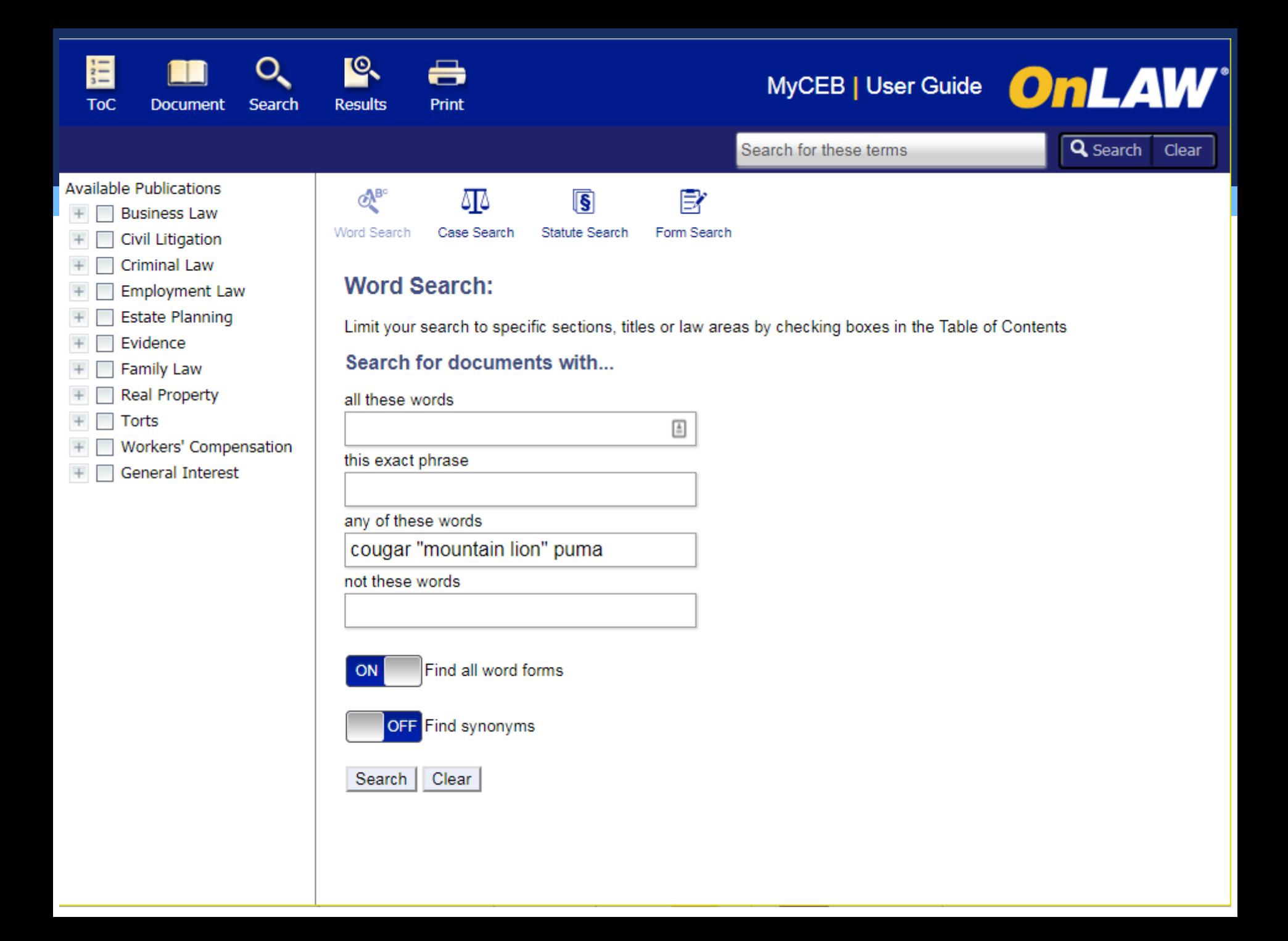

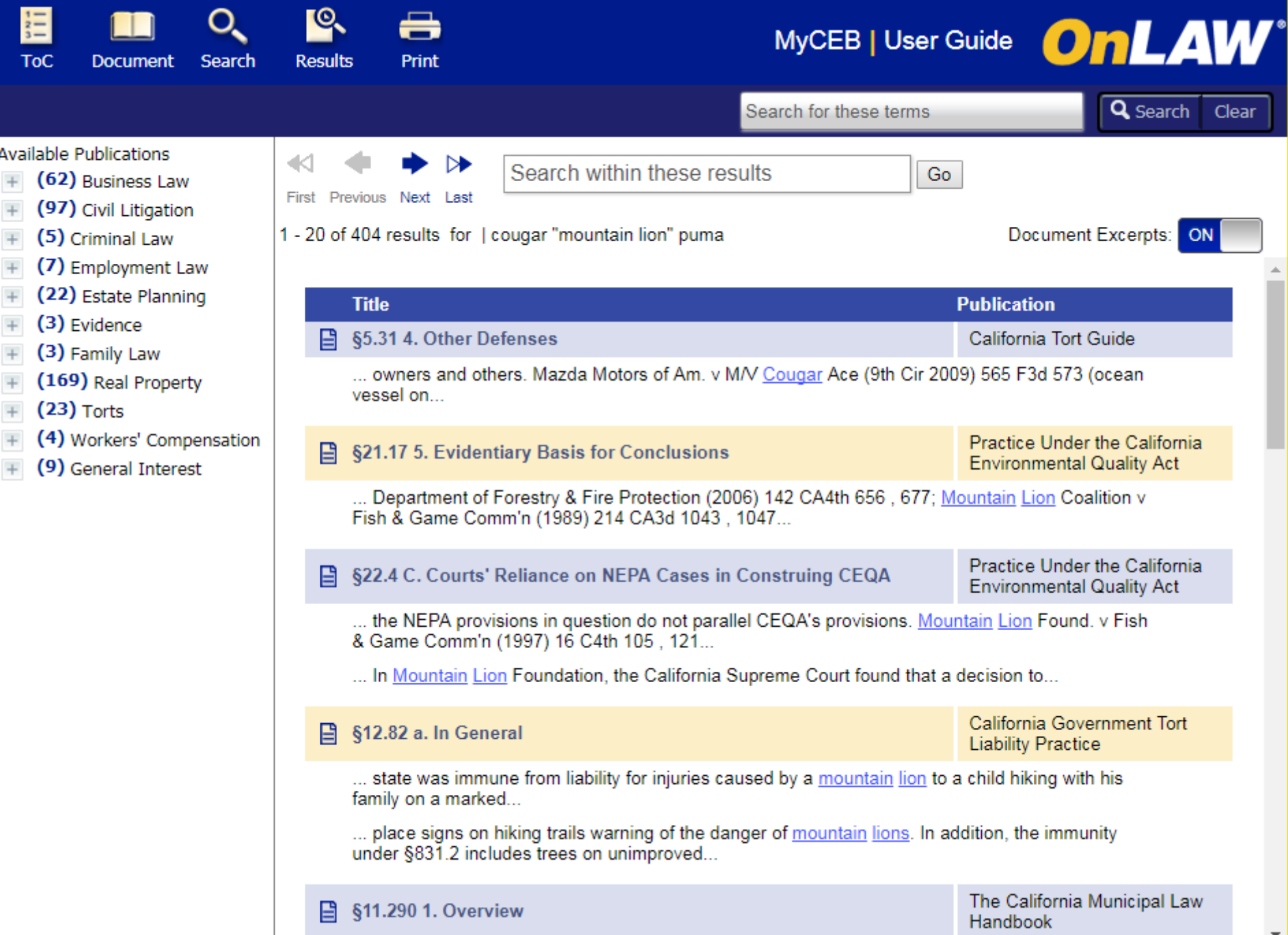

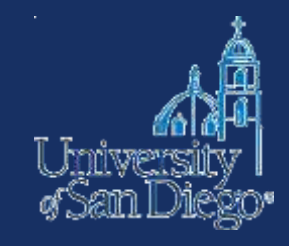

# **LAW ARTICLES**

# **Law articles**

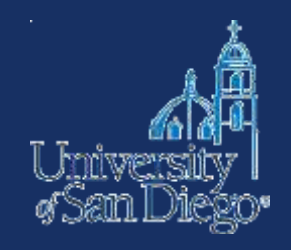

- **Q** Lexis
- **O** Westlaw
- □ Google Scholar
- Unpublished or forthcoming
- **Q** SSRN
- **O** Bepress
### Lexis Advance®

Advanced Search | Tips | Get a Doc Assistance

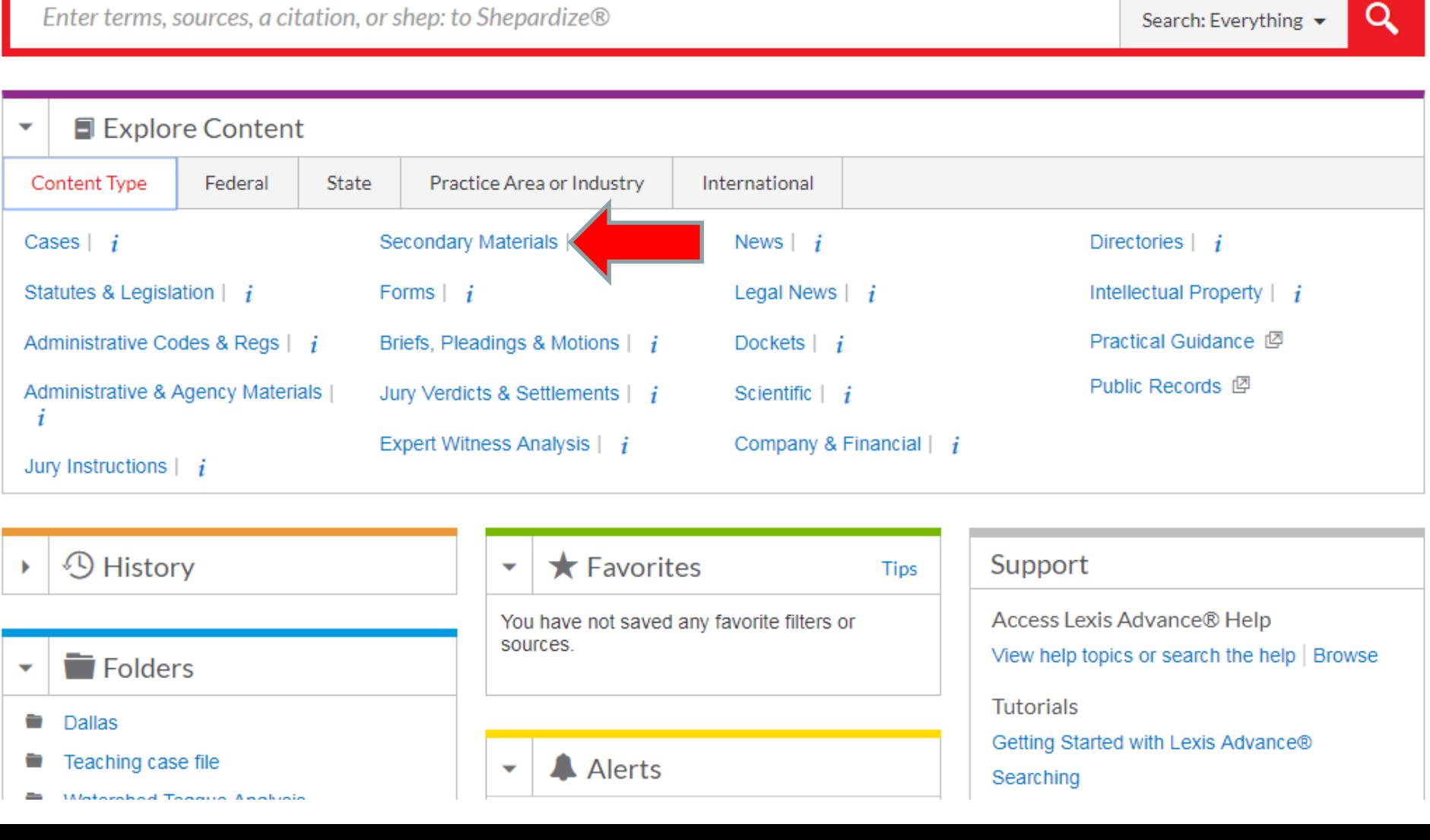

Lexis Advance®

Research

 $\vee$   $\odot$  Browse  $\blacktriangledown$ 

ð.

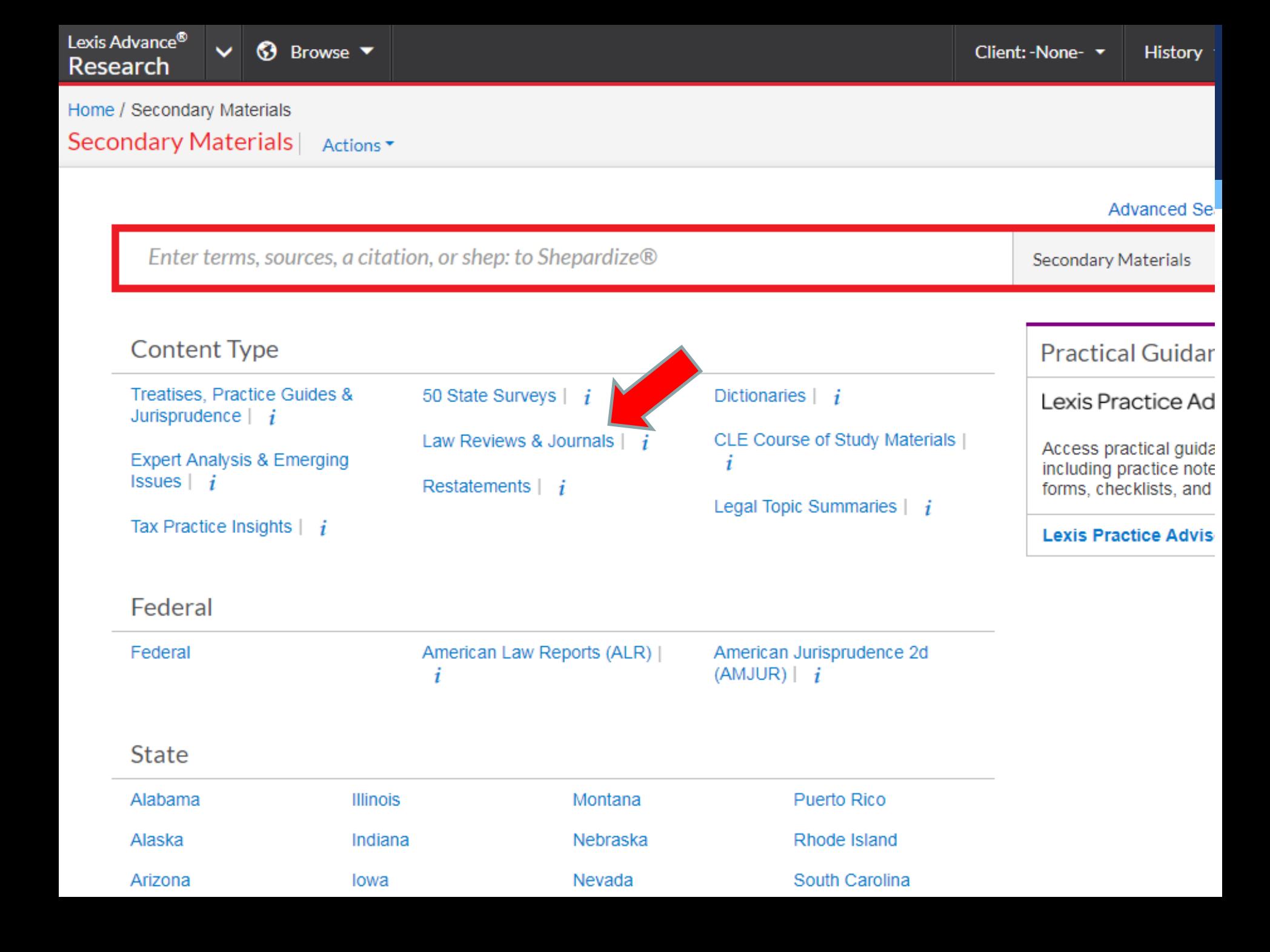

Custom Pages

Alerts

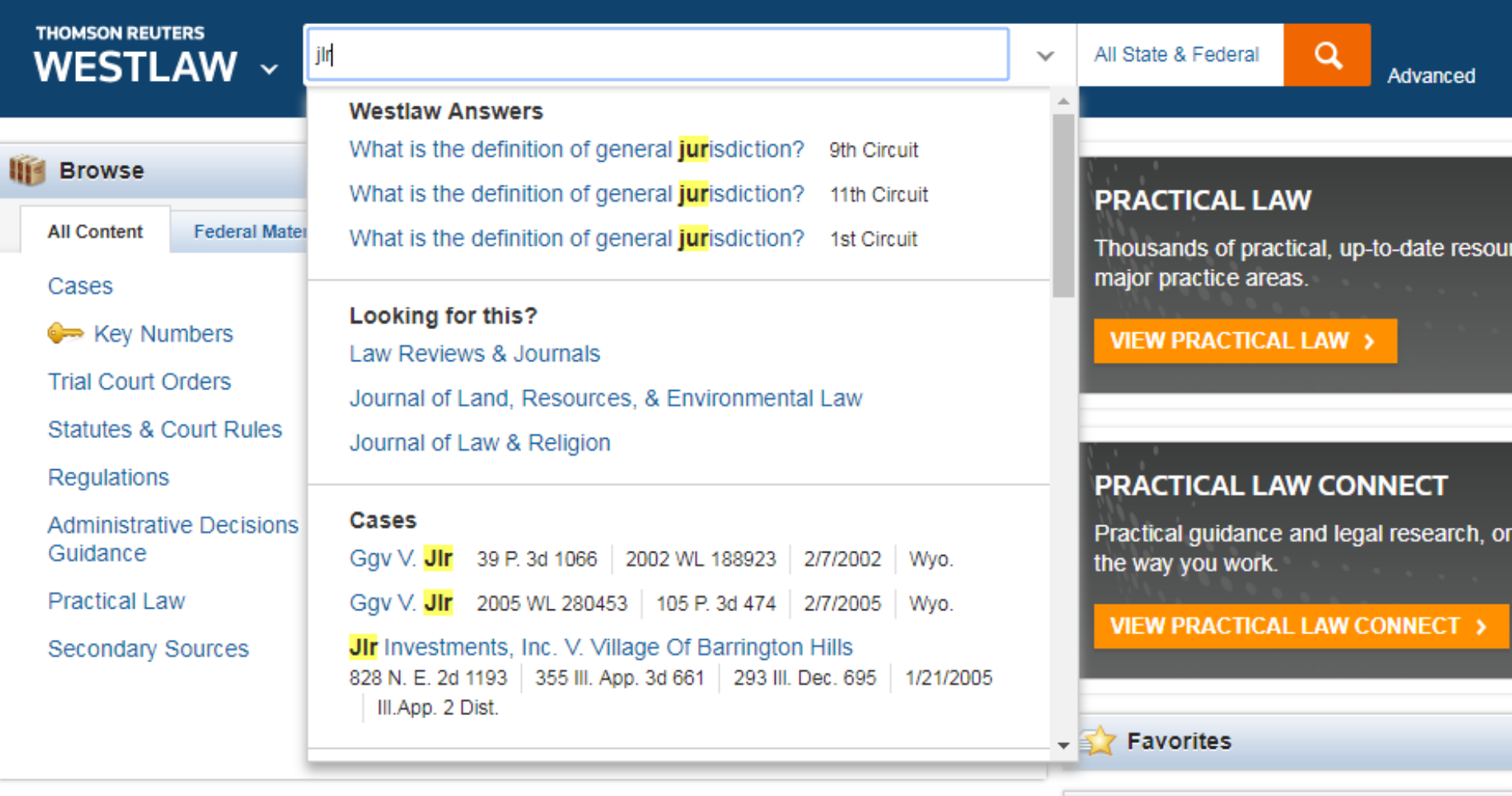

### **News and Insight from REUTERS**

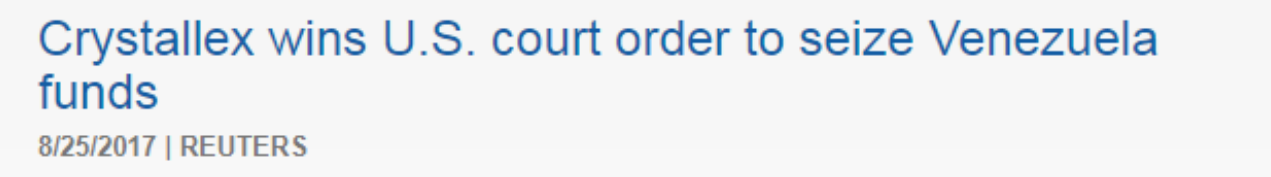

CARACAS (Reuters) - A U.S. judge has authorized Canadian miner Crystallex to seize Venezuelan

#### **https://scholar.google.com** $\mathbb T$  From a measure of the Web **Images** More... jlarrington@sandiego.edu Google California mountain lion Q Scholar My Citations  $\overline{\phantom{a}}$ About 106,000 results (0.08 sec) **Mountain lion** and human activity in **California**: testing speculations Articles SG Torres, TM Mansfield, JE Foley... - Wildlife Society ..., 1996 - ucdavis.pure.elsevier.com Abstract We compiled and analyzed 24 years (1972-1995) of verified incidents of mountain Case law lions killing domestic animals (n= 2,663) to examine trend, distribution, and types of conflicts My library in California. To model the relationships between mountain lion depredation and various Cited by 130 Related articles Web of Science: 57 Cite Save More Trends in California mountain lion populations Any time KS Smallwood - The Southwestern Naturalist, 1994 - JSTOR **Since 2017** The status of the California mountain lion (Felis concolor californica May) population has Since 2016 been controversial and central to disputes regarding its management. Track survey methods Since 2013 and transects were developed during the 1980s to provide the only standard estimate of Custom range... Cited by 46 Related articles All 3 versions Web of Science: 16 Cite Save More [CITATION] Effects of **mountain lion** predation on bighorn sheep in the Sierra Sort by relevance Nevada and Granite Mountains of California Sort by date JD Wehausen - Wildlife Society Bulletin, 1996 - JSTOR Cited by 124 Related articles Web of Science: 71 Cite Save More  $\triangledown$  include patents Genetic structure of mountain lion (Puma concolor) populations in California **[PDF]** wildlifegenetic  $\sqrt{}$  include citations HB Ernest, WM Boyce, VC Bleich, B May, SJ Stiver... - Conservation ..., 2003 - Springer Full View Analysis of 12 microsatellite loci from 431 mountain lions (Puma concolor) revealed distinct genetic subdivision that wasassociated with geographic barriers andisolation by distance in  $\triangleright$  Create alert California. Levels ofgenetic variation differed among geographicregions, and mountain lions Cited by 138 Related articles All 16 versions Web of Science: 75 Cite Save More Serologic survey and serum biochemical reference ranges of the free-ranging [PDF] bioone.org mountain lion (Felis concolor) in California Get This Item at US J Paul-Murphy, T Work, D Hunter... - Journal of wildlife ..., 1994 - Wildlife Dis Assoc Serum samples from 58 mountain lions (Felis concolor) in California (USA) were collected between April 1987 and February 1990. Nineteen serum samples were used for serum biochemistry determinations; the ranges were similar to reference values in domestic cats, Cited by 89 Related articles All 7 versions Web of Science: 58 Cite Save [PDF] Mountain lion predation of bighorn sheep in the Peninsular Ranges, **IPDFI** researchgate.

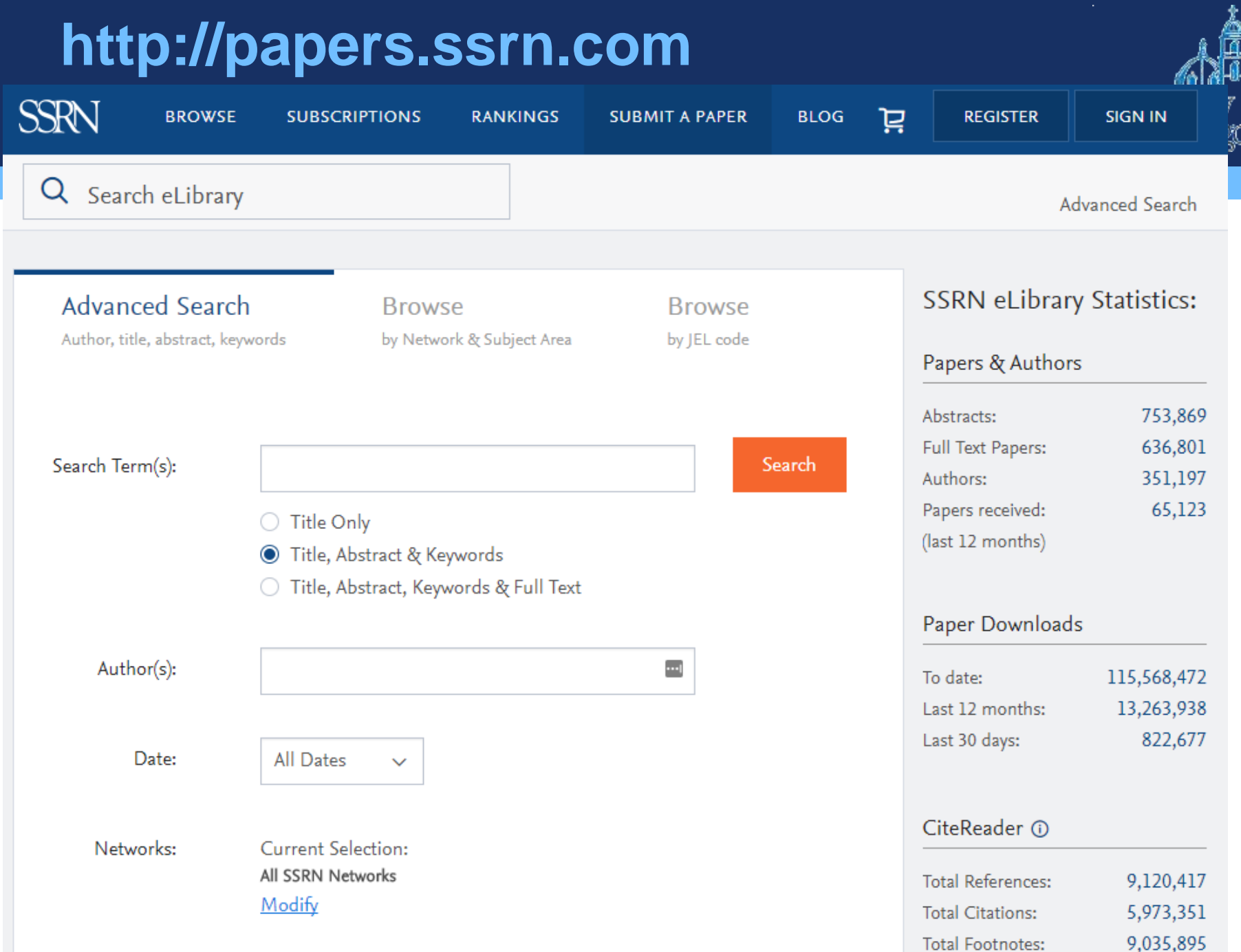

₩

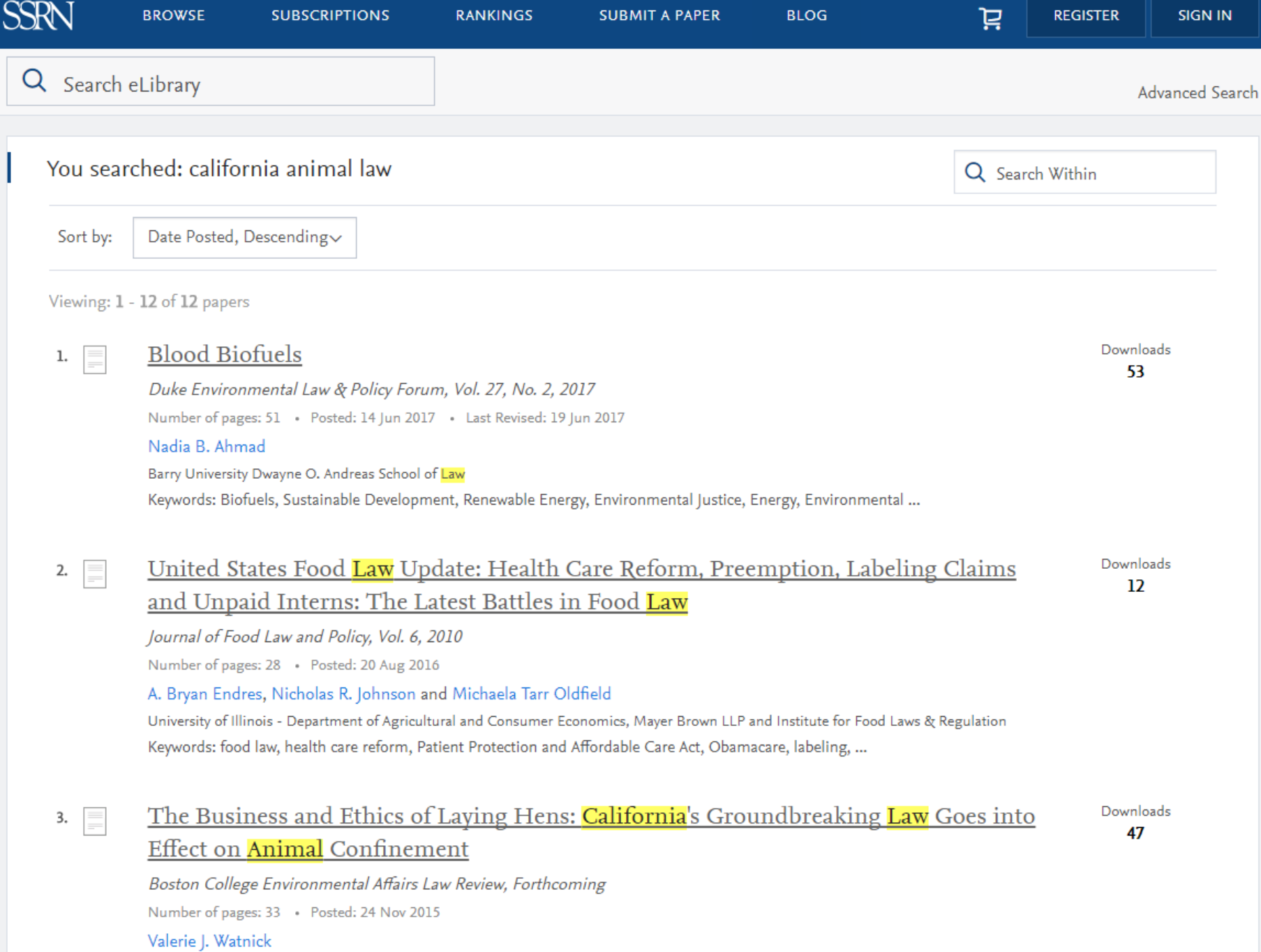

 $\sim$ 

and a series of the

 $\mathcal{L}(\mathcal{A})$  and  $\mathcal{L}(\mathcal{A})$  are also the set of the set of  $\mathcal{A}$ 

### (i) network.bepress.com/law/ ☆ Open Access. Powered by Scholars. Published by Universities.<sup>®</sup> Digital Commons Network<sup>™</sup> .aw Commons™ Search this Commons 353830 Full-Text Articles 144403 Authors 131956711 Downloads  $\equiv$  $\sqrt{351}$  Institutions » **SUB-DISCIPLINES** International Law (21891)

### **Popular Institutions** Based on downloads in August 2017 Northwestern University School of Law Yale Law School  $G_{\rm L}$ Georgetown University Law Center Louisiana State University Law Center 麻 哂 Marquette University Law School College of William & Mary Law School  $\mathbb{V}_{\mathcal{S}_1}$ W Duke Law Seattle University School of Law **Berkeley Law B Featured Publications Terms of Use**

**O** Follow

W Duke Law  $\overline{R}$ 

### Duke Law Journal California Law Review

### **Berkeley Law**

### **Popular Authors**

Based on downloads in August 2017

- **BLR** Gerald Lebovits New York Law School
- **Rand Richard Posner** University of Chicago Law School

 $\alpha$ 

**O** Follow

**O** Follow

- **Exic Posner** University of Chicago Law School
- **EN Cass Sunstein**

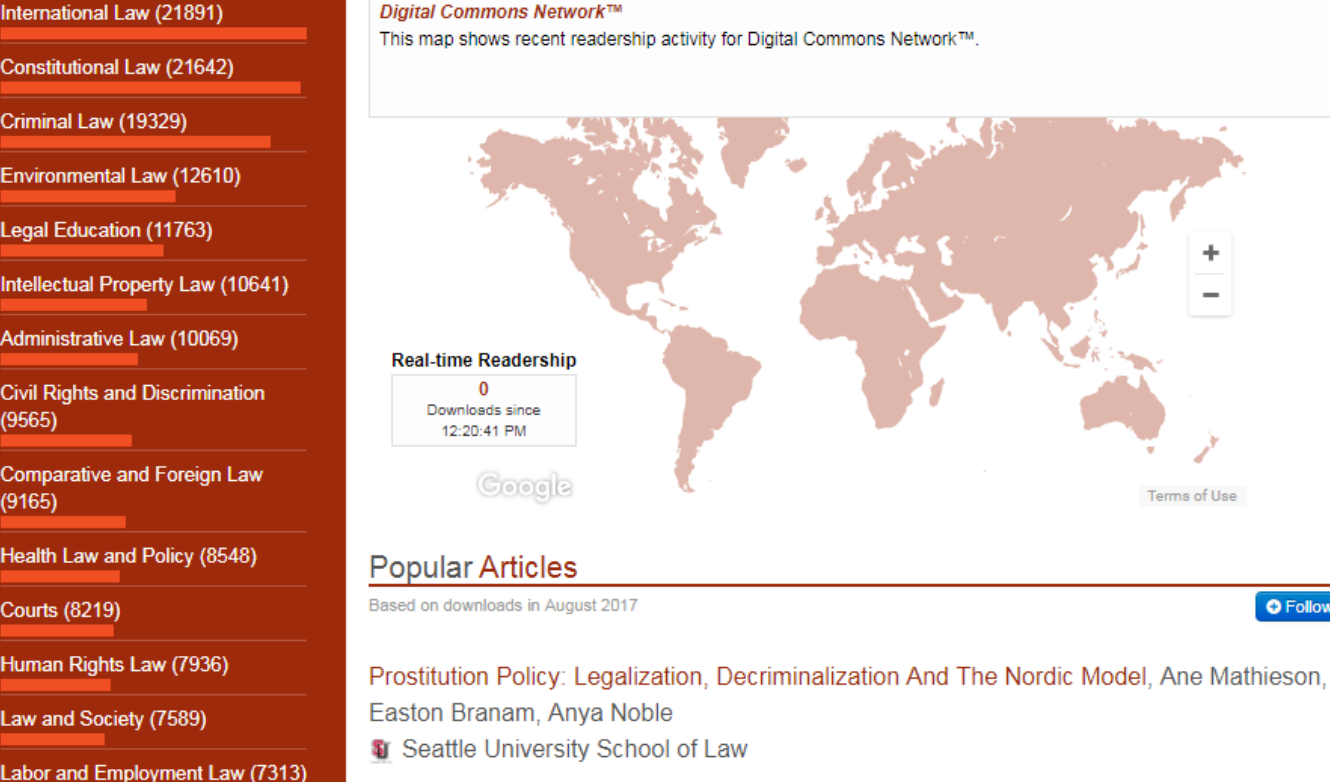

Finding The Balance Between Price And Protection: Establishing A Surface-To-Air Fire Risk-Reduction Training Policy For Air-Carrier Pilots, Earl W. Burress Jr., Ph.D. **E** United States Air Force

Relation Between International Law And Municipal Law, Edwin Borchard Yale Law School

### Criminal Procedure (6534)

**Business Organizations Law** 

Constitutional Law (21642)

Environmental Law (12610)

Administrative Law (10069)

**Comparative and Foreign Law** 

Health Law and Policy (8548)

Human Rights Law (7936)

Law and Society (7589)

Legal History (7292)

Legislation (6943)

 $(7020)$ 

 $(9565)$ 

 $(9165)$ 

**Courts (8219)** 

Legal Education (11763)

Criminal Law (19329)

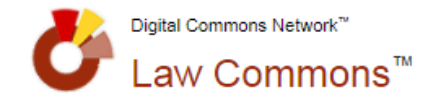

**DISCIPL** 

Social

**INSTITU** 

 $(985)$ 

KEYWO

PUBLIC/

Price

Open Access. Powered by Scholars. Published by Universities.<sup>®</sup>

Search this Commons

 $\alpha$ 

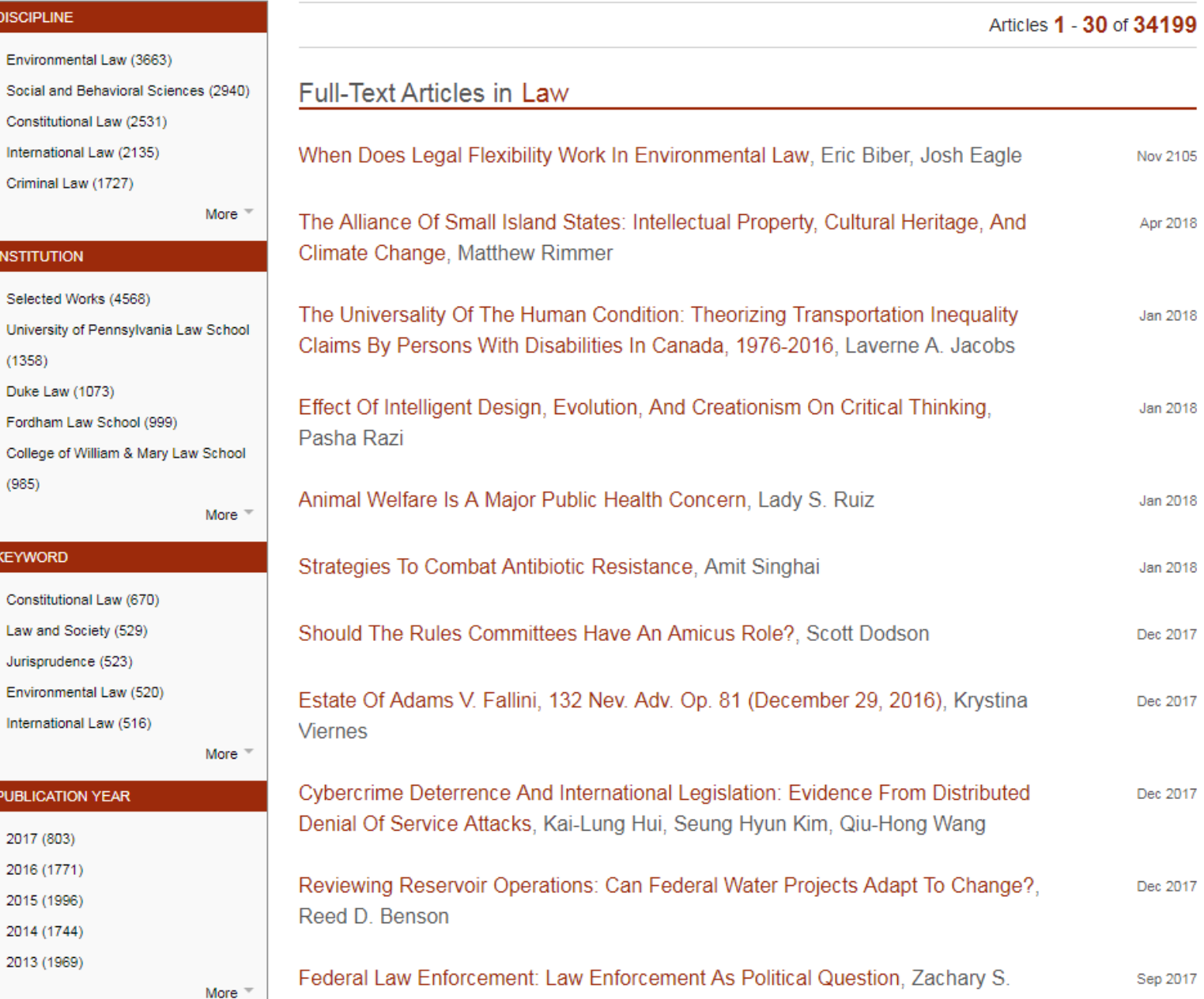

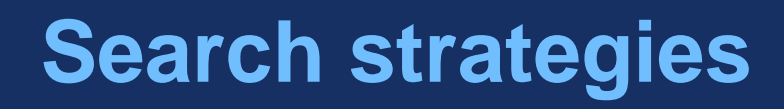

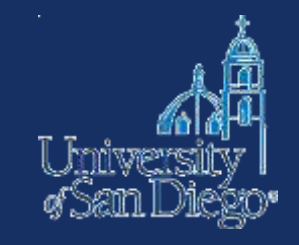

- Build from the sources you've already found
	- look at sources cited by those sources
	- use a citator (Shepard's or KeyCite) to find sources that have cited to sources you've already found
- Use multiple search techniques
	- keyword (natural language & Boolean)
	- Subject
	- browse

## **A note about secondary sources**

- Evaluate sources for quality, authority, currency
- Don't rely solely on a secondary source to tell you what the primary law says
- Best source rule

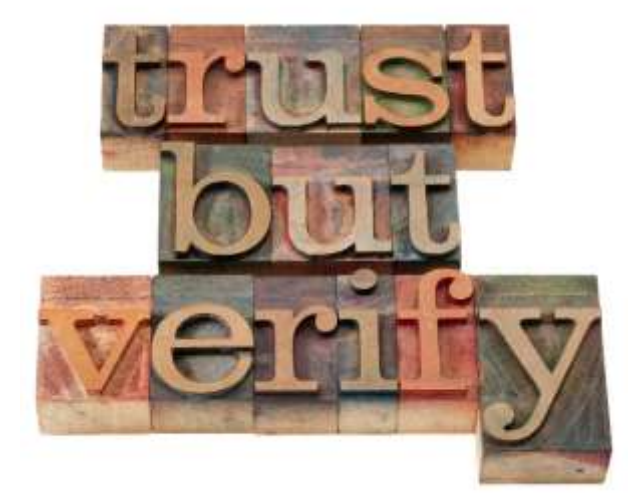

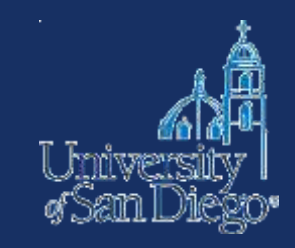

## **ARTICLES FROM OTHER DISCIPLINES**

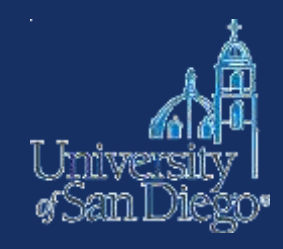

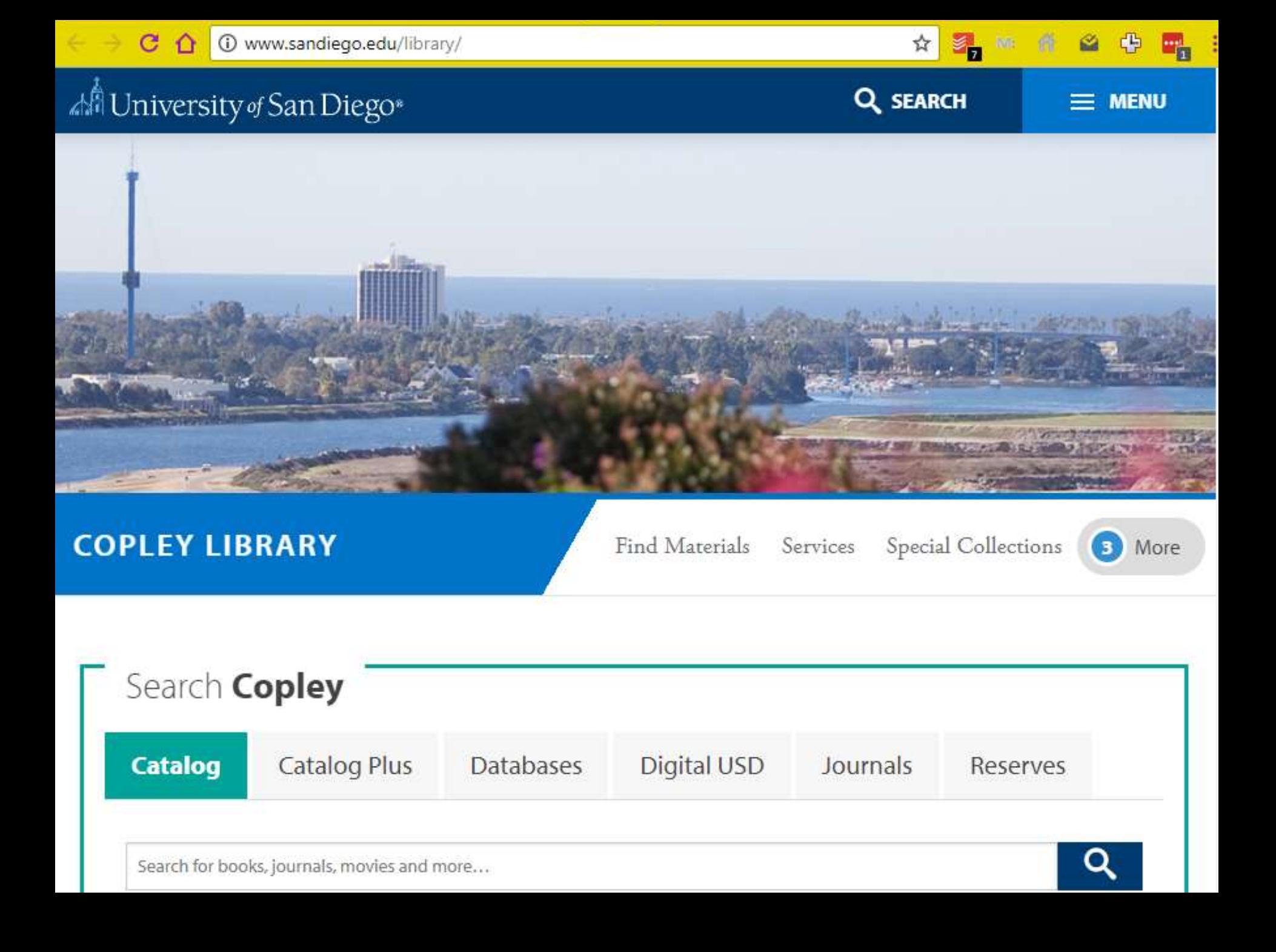

## **Intro to admin law**

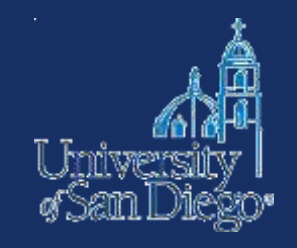

- Legislature passes a law, giving the broad strokes and "enabling" a government agency to implement the law
- To implement the legislature's intent, the agency typically will have to do 2 things:
	- 1. Promulgate regulations that provide more detailed rules & establish oversight processes;
	- 2. Enforce the law through those processes, including administrative hearings/adjudications
- These regulations & adjudications are generally referred to as "administrative law"

### **Administrative law**

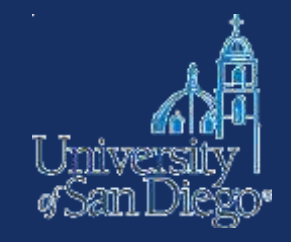

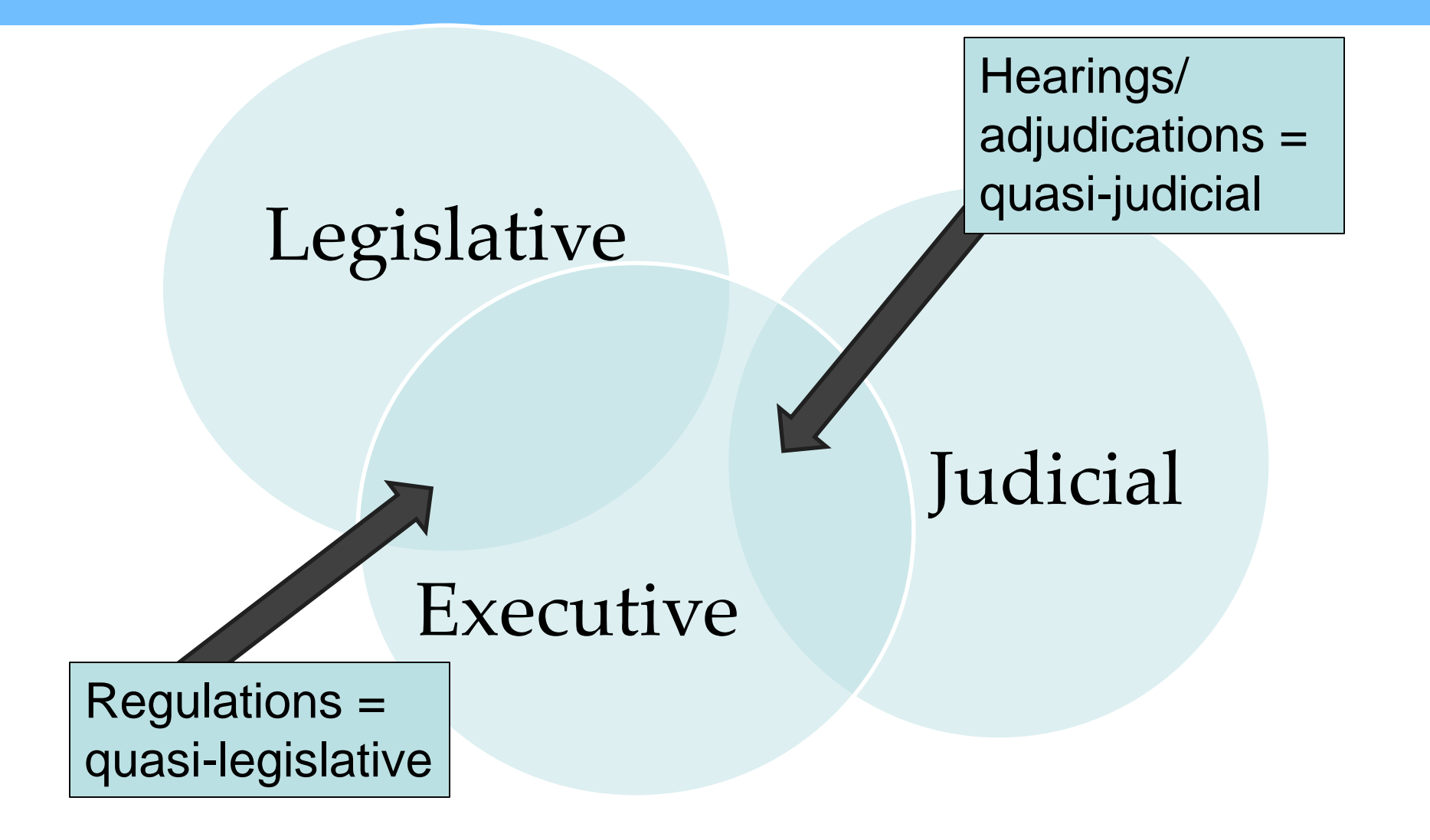

## **Promulgating regulations**

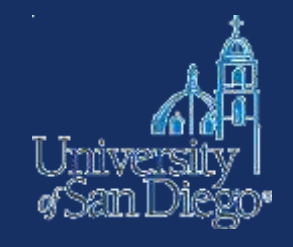

- Agency drafts proposed regulations
- Publish proposed regulations in the Federal Register (Fed. Reg. or F.R.)
- Opportunity for public comment
- Agency drafts final regulations
- Publish notice of final regulations in Federal Register
- Codify the final regulations in the Code of Federal Regulations  $(C.F.R.)$

## **Administrative law documents**

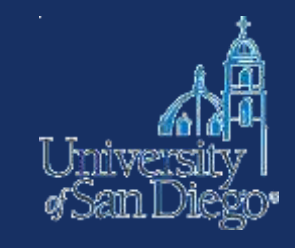

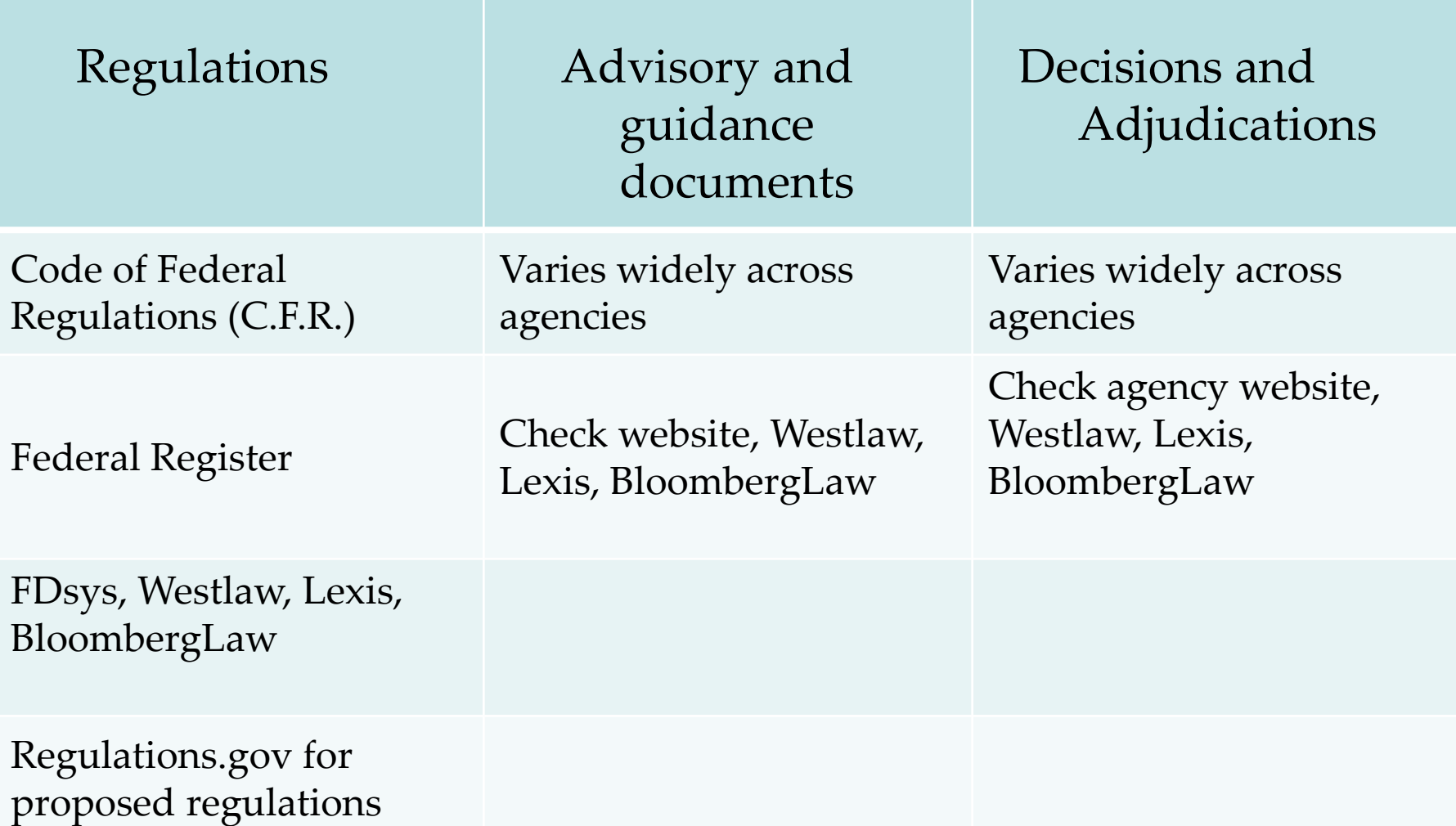

#### **U.S. GOVERNMENT PUBLISHING OFFICE | Keeping America Informed GPO**

### Home

 $Home > FDSys$ 

#### FDsys: **GPO's Federal Digital System**

About FDsys Search Government Publications Browse Government Publications FDsys Tutorials and Webinars

#### Customers Find the latest GPO Services & Products

Vendors

Find out how you can Do Business with GPO

### Libraries

Find information about Federal depository libraries & the Catalog of U.S. Government Publications

### **GPO Quick Links**

- » XML Bulk Data Repository
- U.S. Government Bookstore
- Ben's Guide to the U.S. Government
- Catalog of U.S. Government **Publications**

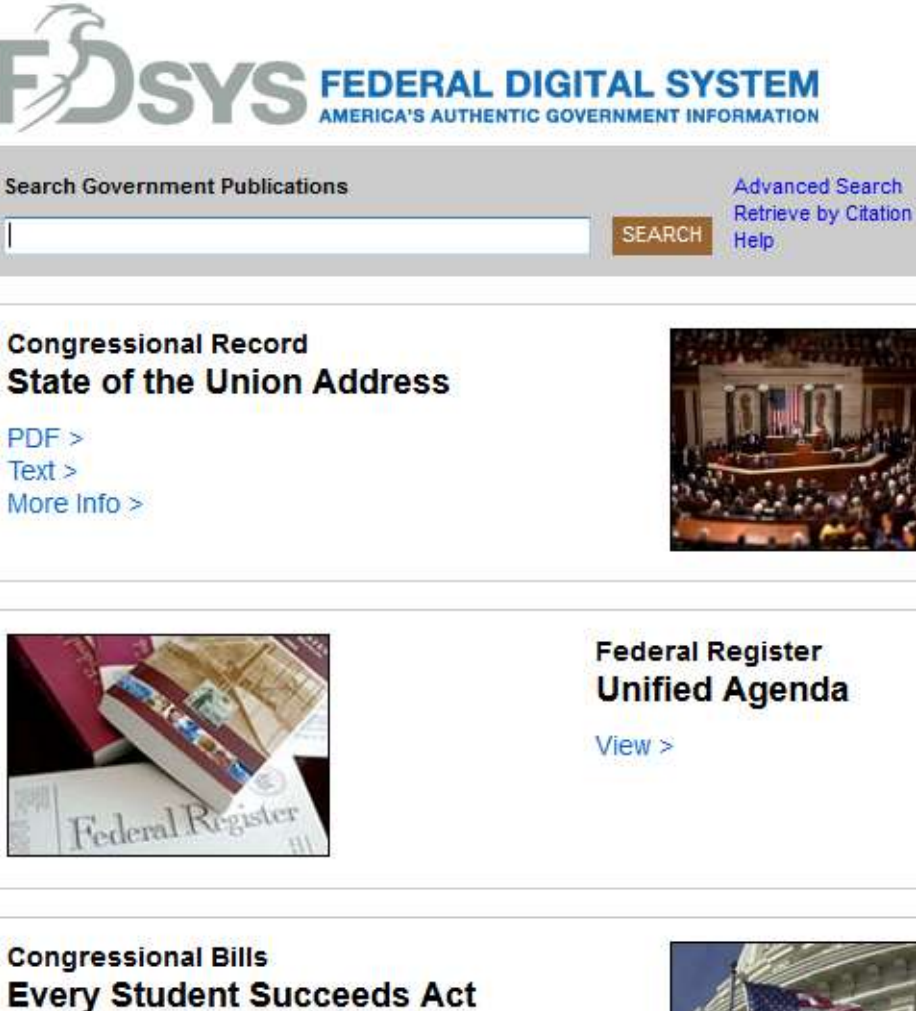

 $PDF >$ 

More  $lnfo$  >

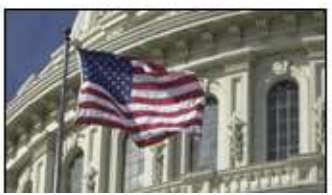

### **Browse**

- Code of Federal Regulations
- **Compilation of Presidential Documents**
- **Congressional Bills**
- **Congressional Documents**
- ٠ **Congressional Hearings**
- **Congressional Record** ۰
- **Congressional Reports**
- ۰ Constitution of the United States of America: Analysis and Interpretation
- Economic Indicators
- Federal Register
- Public and Private Laws
- **United States Code**
- United States Courts Opinions ۰
- Browse All

### **Moments in History**

- President Carter's White House Years and Post Presidency
- The Medicare Law of 1965
- Civil Rights Act of 1964
- Warren Commission Report
- Post JFK Assassination Audio Tape Recordings
- · President Nixon's Watergate Grand **Jury Testimony Transcripts**
- The 9/11 Commission Report
- The Financial Crisis Inquiry Report
- · President Obama's Public Papers

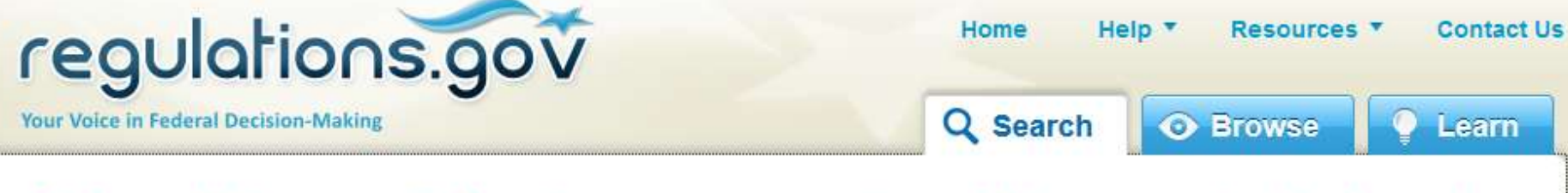

### Make a difference. Submit your comments and let your voice be heard.

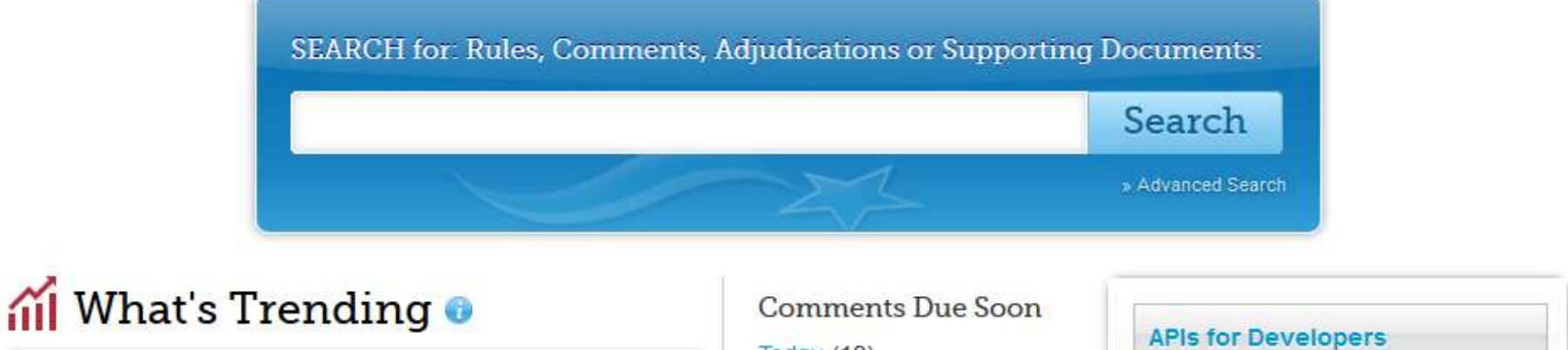

### Retention of EB-1, EB-2, and EB-3 Immigrant Workers and Program Improvements Affecting High-Skilled Nonimmigrant... Closing on Feb 29, 2016

Instructions on Filing a Submission to FAA for applications, petitions, exemptions, and any other items for which a...

Protection of Stratospheric Ozone: Update to the Refrigerant Management Requirements under the Clean Air Act Closed on Jan 25, 2016

Agency Information Collection Activities, Proposals, Submissions, and Approvals: Reporting Requirements for Responsible... Closed on Jan 25, 2016

Regulatory Impact Assessment and Initial Regulatory Flexibility Analysis Regarding the Customer Due Diligence...

Closed on Jan 25, 2016

Today  $(19)$ Next 3 Days (102) Next 7 Days (200) Next 15 Days (392) Next 30 Days (682) Next 90 Days (1,007)

### **Newly Posted**

**Today (118)** Last 3 Days (167) Last 7 Days (511) Last 15 Days (971) Last 30 Days (1,820) Last 90 Days (5,535)

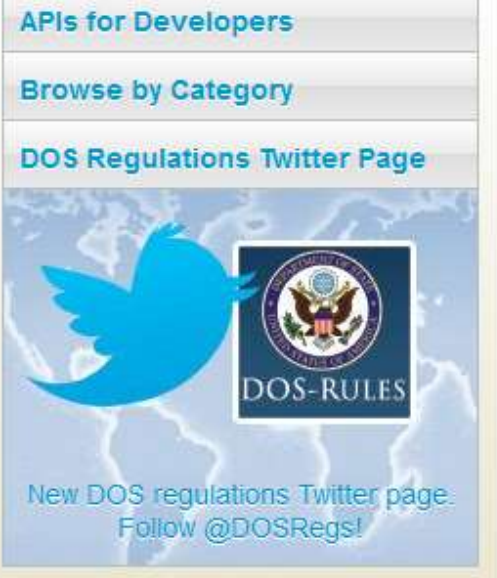

Home

Resources

Help

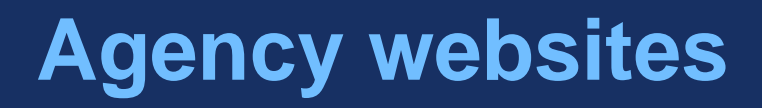

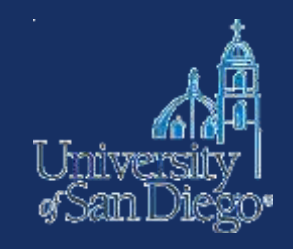

There are hundreds of federal agencies. Here's an index of federal agencies or just Google the name: <http://www.washlaw.edu/doclaw/executive5m.html>

Agency websites are a wealth of information, including links to recent bills, statutes, regulations, and decisions

Agency materials are also available on Westlaw, Lexis, and BloombergLaw

## **STATE LEGISLATIVE & ADMINISTRATIVE MATERIALS**

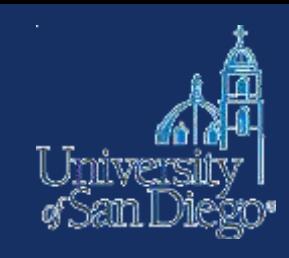

## https://leginfo.legislature.ca.gov

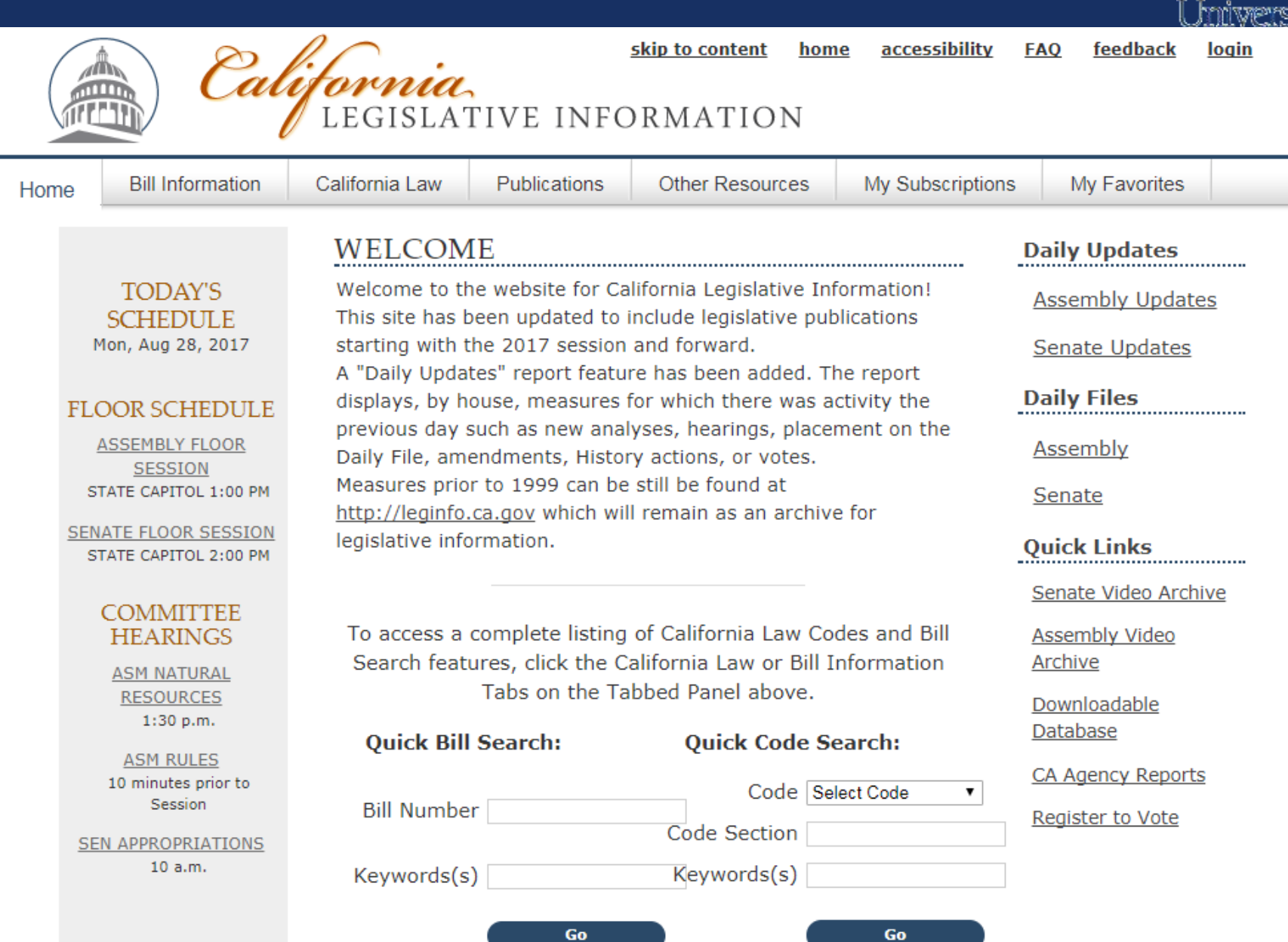

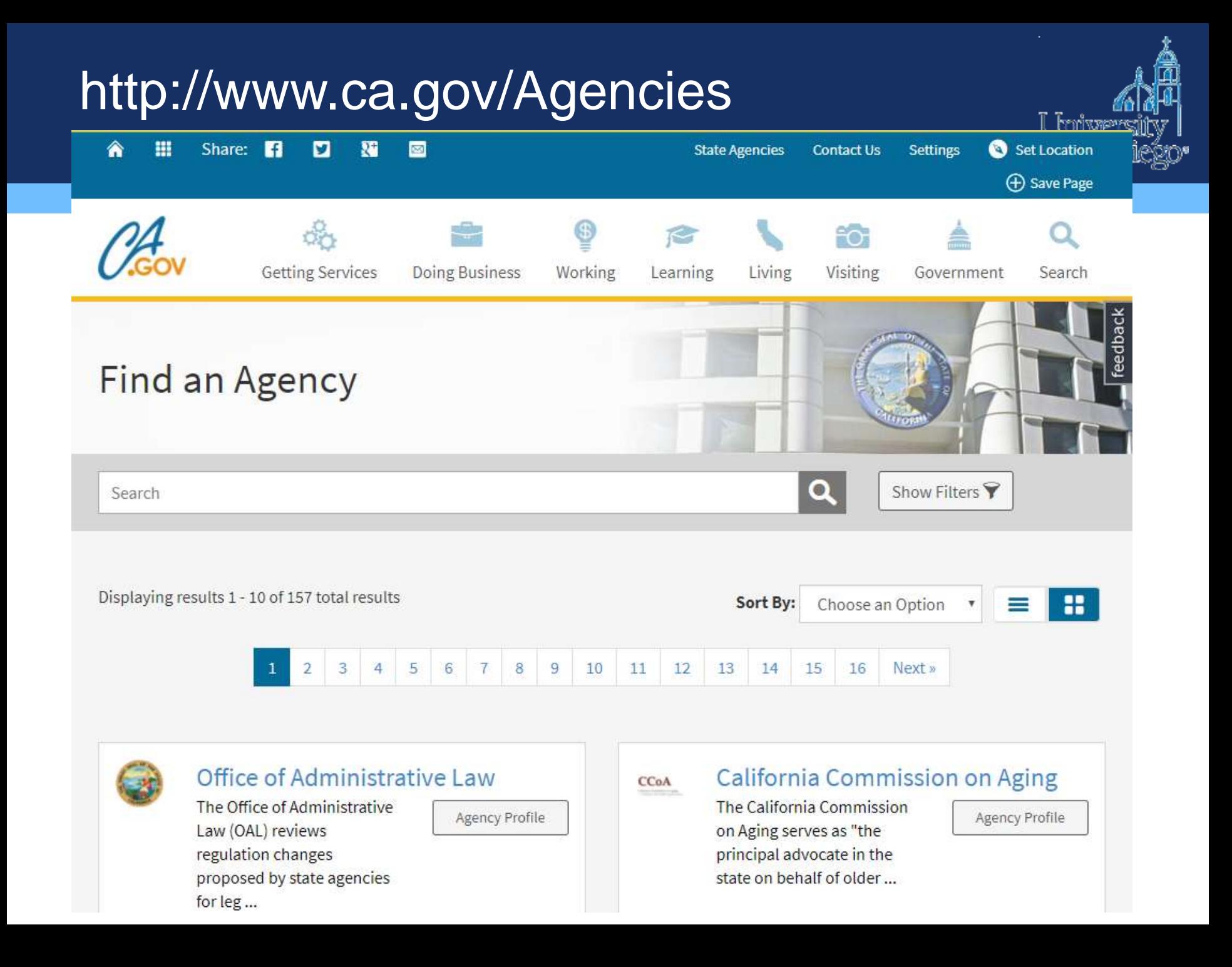

## **Case law & statutory research**

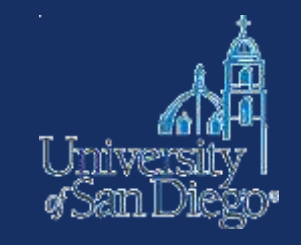

- 1. Start with a secondary source
- 2. If there's a governing statute, ALWAYS start with annotated code
- 3. Use the digest/headnote system & citators
- 4. Use keyword searching strategically, or not at all!

## **NOTE-TAKING TOOLS & TECHNIQUES**

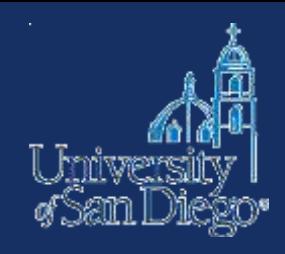

## **Why good note-taking is important**

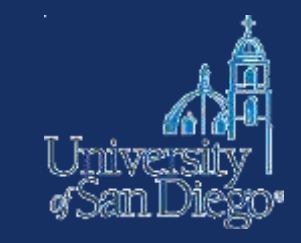

- Bolster your argument
- Avoid inadvertent plagiarism
- Save yourself time and trouble when creating citations

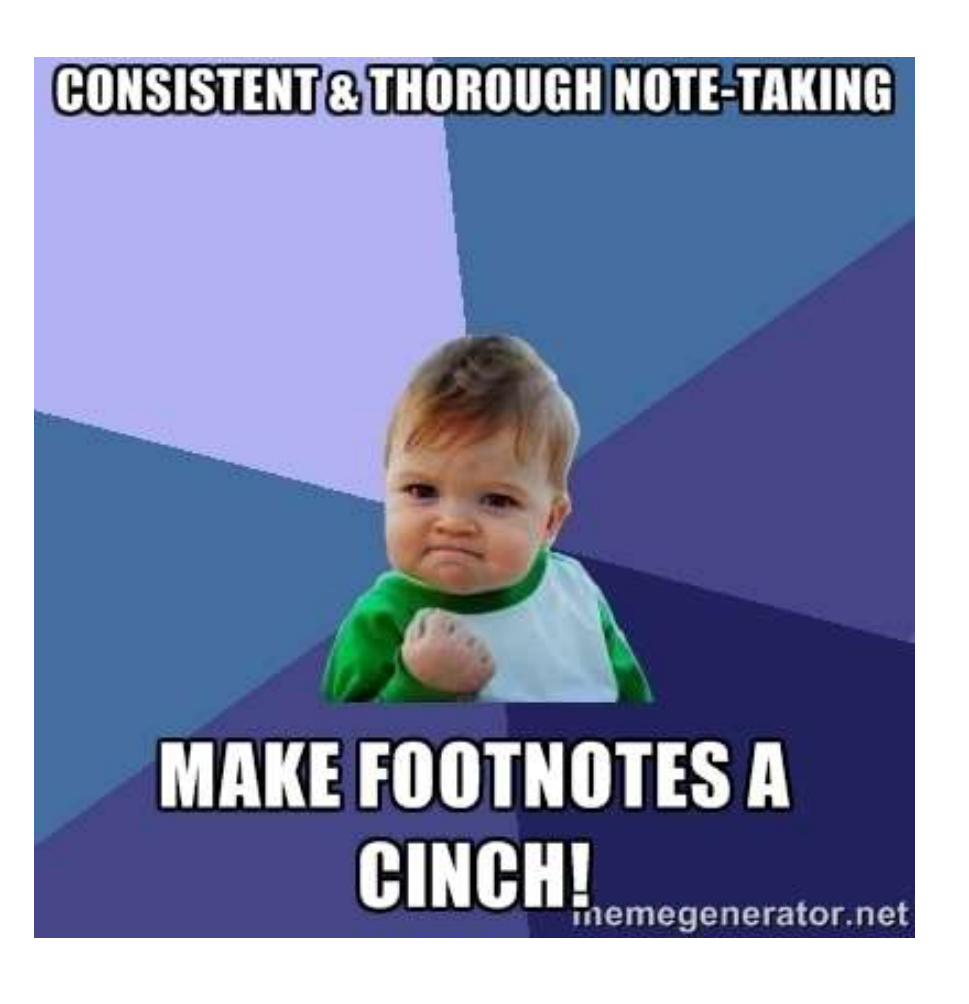

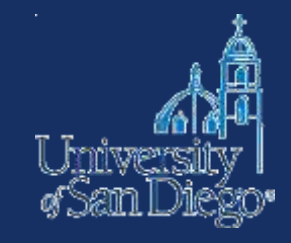

**Plagiarism.** Passing off of another's ideas, words, or work as one's own for the purpose of misleading the reader or viewer of the work; "plagiarism" may include using the writings, words, phrases, ideas, data, opinions, citations, arguments, or organization of another person and conveying such information in a way that makes it seem as if the information originated with the writer. Failure to provide proper attribution, including quotation marks when necessary, constitutes plagiarism. Plagiarism applies to any source, whether published or not.

http://www.sandiego.edu/law/student-affairs/student-handbook/honor-code.php

## **Understanding Plagiarism**

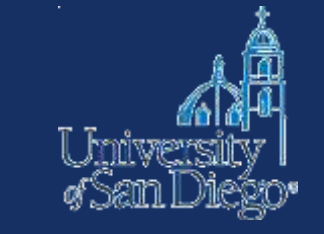

Plagiarism is the presentation of another person's work as your own.

- summarizing, paraphrasing, copying, or translating
- words, ideas, or any other creative work,
- without proper attribution.

Plagiarism can be deliberate or accidental; partial or complete.

Materials adapted with permission from: Plagiarism Tutorial by Ramona Islam, Fairfield University & How to Recognize Plagiarism: Tutorial and Tests by T.W. Frick et al.

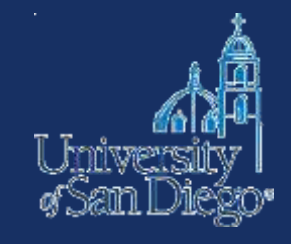

Understanding what counts as plagiarism is an important step in learning to avoid accidental plagiarism.

Some acts of plagiarism:

- buying, stealing, or ghostwriting a paper
- copying and pasting from the Internet without attribution
- using other people's ideas without attribution
- paraphrasing an author too lightly

Threshold that some adopt: 7 or more consecutive words must be in quotes

## **Consequences of Plagiarism**

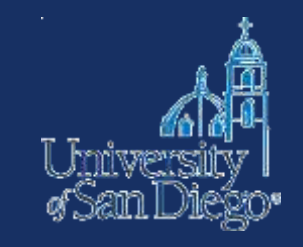

Plagiarism violates USD's Honor Code.

- It can earn you a failing grade, suspension, expulsion, or the rescission of a degree, even after graduation.
- It can be a barrier to admission to the bar.
- It degrades a university's reputation and diminishes the value of its degrees.
- Whether or not plagiarism is detected, those who commit it suffer the disadvantages of missed opportunities to learn, grow, and think for themselves.

## **Using Other Scholars' Work**

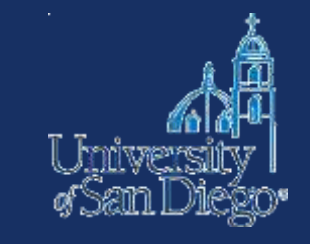

Every writer uses other scholars' work. It's a necessary and important part of scholarly writing.

It lends credence to your ideas and places your work within a larger "conversation" among scholars on a topic.

But you must avoid crossing ethical & legal boundaries by:

- Honoring the ideas and work of other authors
- Helping other researchers find the sources that inspired your work
- Respecting an author's legal copyright

## **Begin with Proper Note-Taking**

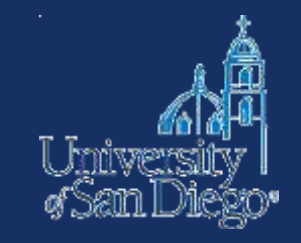

The first step in avoiding plagiarism and giving proper documentation is to cultivate good note-taking habits. There's no one right way to do it. Pick a method that works for you and be consistent.

• There's an app for that. Actually there are MANY apps for that. Two popular options:

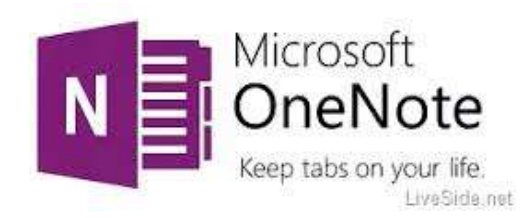

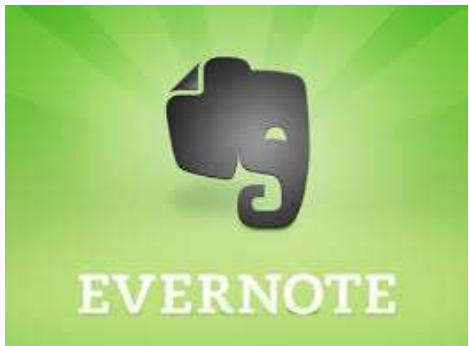

## **What to look for**

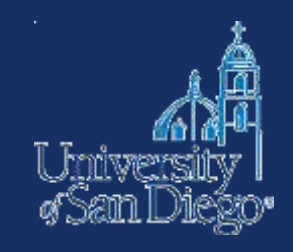

- Reference manager
- Citation support for Bluebook style
- Organize and annotate PDFs and other digital content
- Fits your research style
- Something you will use!!

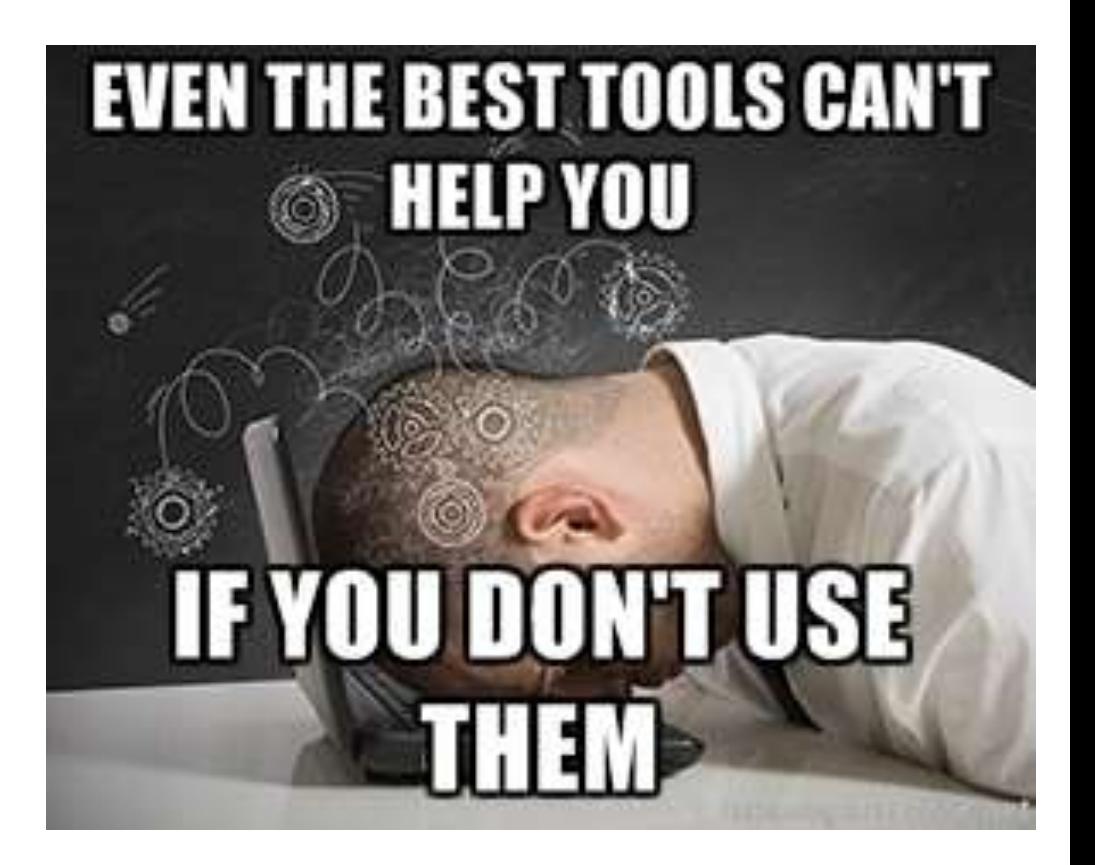

## **Document AND citation management**

### **THOMSON REUTERS ENDNOTE**

# zotero

MENDELEY

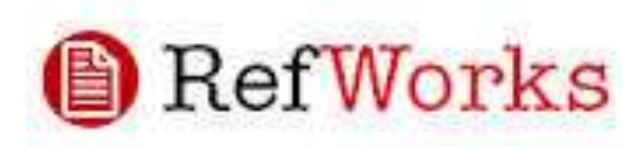

### **Typical features include:**

- Free or premium upgrade
- Web, client, mobile apps
- PDF storage & annotation
- Cloud & local storage
- Web content capture
- Citation style ("bibliographic utility")

## **Web content management**

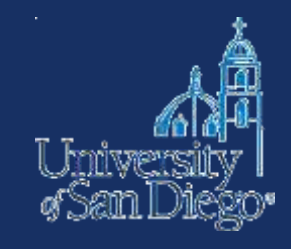

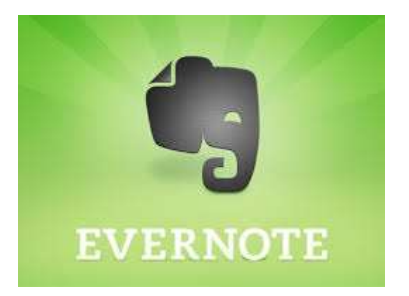

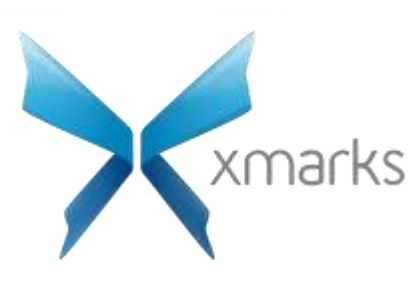

The #1 Bookmarking Add-on

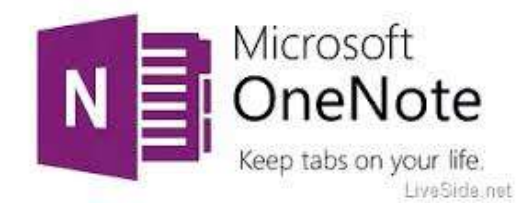

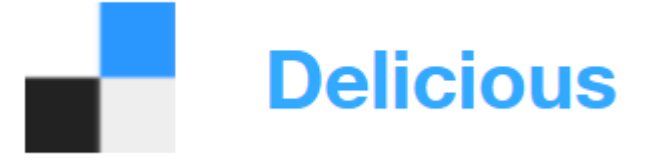

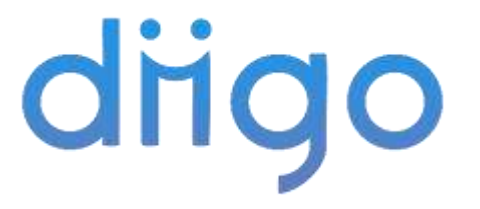

## **Managing Sources**

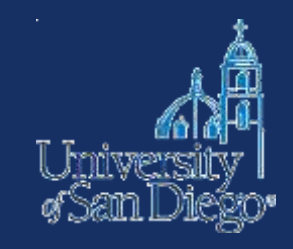

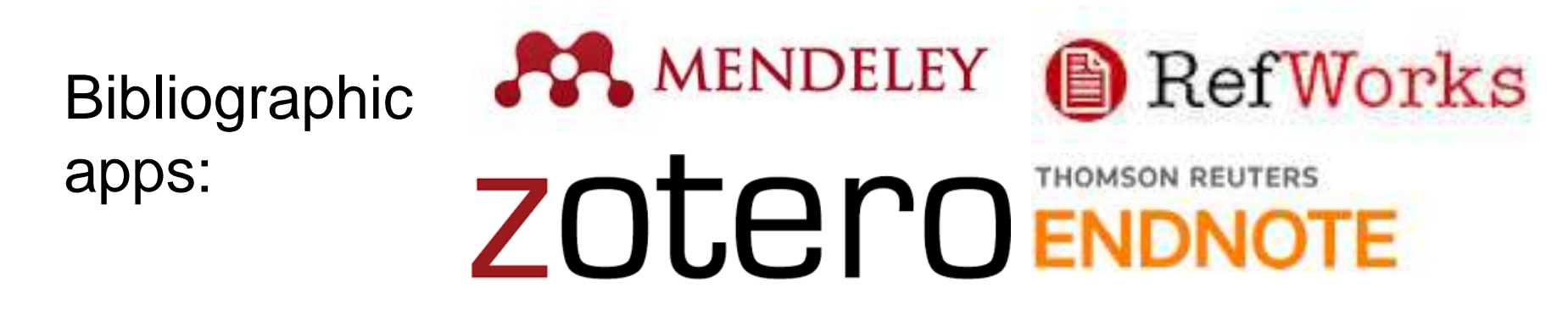

For a comparison of features & links to tutorials:

- https://www.library.wisc.edu/services/citationmanagers/comparison-chart/
- http://library.law.yale.edu/research-management-and-citation

For tips on setting up Bluebook style:

• https://www.law.georgetown.edu/library/research/citationtools/bluebook.cfm

## **Note-taking tips**

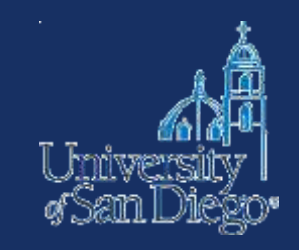

If you cut & paste text from another source to look at later, **immediately** mark it as copied text & include citation info

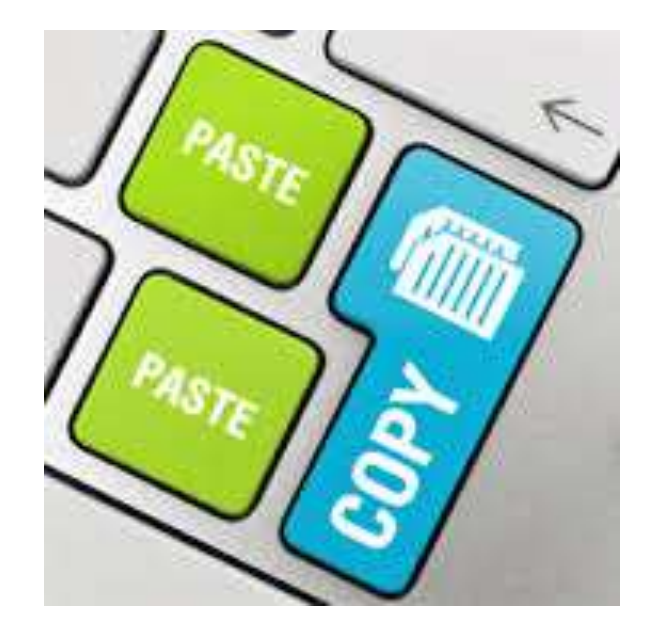
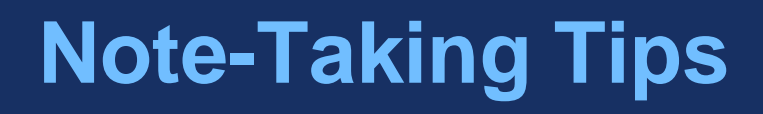

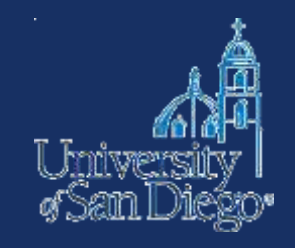

If you cut & paste text from another source to look at later, **immediately** mark it as copied text & include the bibliographic data you'll need for a citation.

- Notes that are lightly paraphrased (too similar to the original language) could come back to haunt you.
- Any time you have not sufficiently rephrased something, mark it immediately to make sure you return to it later.

Alternatively, if you're taking notes from a source, distinguish your own ideas and analysis with some marking.

## **A Few Words about Quoting**

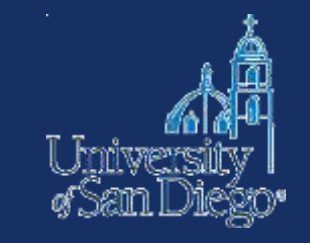

Do not rely too much on direct quotations—they should be used infrequently.

Try paraphrasing rather than quoting unless:

- the specific language is critical to the argument you're making or
- it's a particularly well-phrased and concise passage

Never rely on a quote to make your argument for you:

- Integrate the quote into your argument
- Use it to set up your argument or drive home your point
- Make sure it's clear how the quote relates to your argument

## **Rules for Quoting**

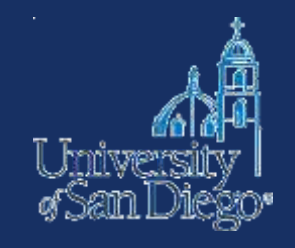

- Whenever you copy anything, you must put quotation marks around it. Merely citing the source for the quote is not sufficient.
- Be careful to copy direct quotations word for word. If you must change the length, indicate omitted text with ellipses (...) and place [added] phrases within brackets.
- Short quotations must conform to the syntax of the sentence in which you place them. Pay attention to tense and subject/verb agreement.

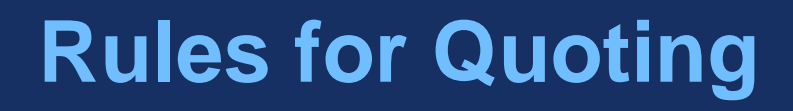

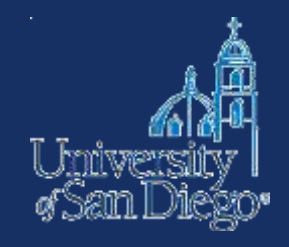

An especially long quotation—50 or more words—should be set off by indenting the whole passage.

- Do not quote from or cite a source that you have not directly consulted.
- Citation should include a specific page reference.

## **Save Copies of Source Material**

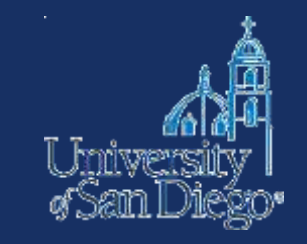

Save them until you have finished writing your paper. Or even better, until you've received a final grade on the paper.

Double-check your work against each source to make sure you have not accidentally plagiarized something.

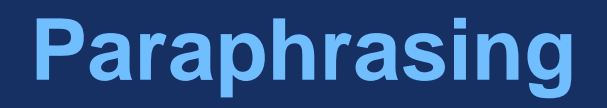

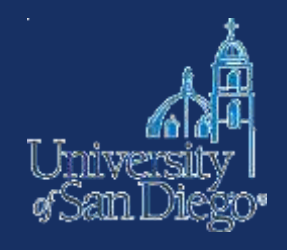

To paraphrase is to restate the meaning of a segment of text using other words, either

(1) by expanding and clarifying, or, more often,

(2) by summarizing the main point or points.

Paraphrasing is necessary, but it can be dangerous if you don't know how to do it correctly

It's not enough to simply change a few words around, or replace words with synonyms to constitute a paraphrase. You literally have to rewrite the material using your own words.

## **Paraphrasing**

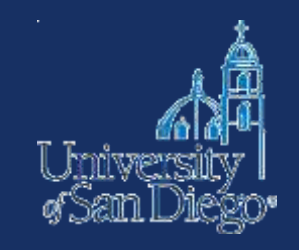

A good strategy:

- read your source document carefully until you understand exactly what the author is saying
- then look away and rely on your memory to record the statement in your own words
- Check your paraphrase against the source for accuracy, and modify phrases that match the original too closely.

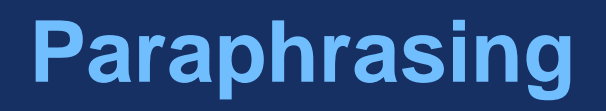

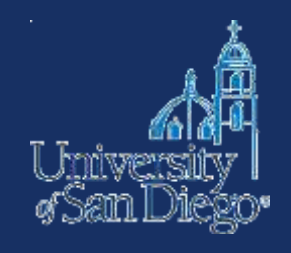

If you must borrow a unique word or phrase, enclose it in quotation marks

- Always indicate whose ideas you are paraphrasing by providing a footnote reference (including a page reference)
- Sometimes it may also be appropriate to introduce your paraphrase with attribution. (According to Howard Gardner…)
- Make sure that you make it clear to the reader where your paraphrase begins and ends and where your own ideas or comments are included

Because there is a fine line between an acceptable paraphrase and plagiarism, here are some examples:

# **Problems in Paraphrasing**

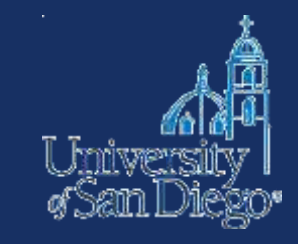

**Original Source:** America today has veered too far in the direction of formal testing without adequate consideration of the costs and limitations of an exclusive emphasis on that approach.

HOWARD GARDNER, MULTIPLE INTELLIGENCES: THE THEORY IN PRACTICE 179 (1993).

**Paraphrase Version 1:**  America has now gone too far toward formal testing, without realizing the costs and limitations of exclusively emphasizing that approach.<sup>1</sup>

<sup>1</sup>HOWARD GARDNER, MULTIPLE INTELLIGENCES: THE THEORY IN PRACTICE 179 (1993).

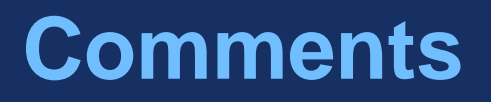

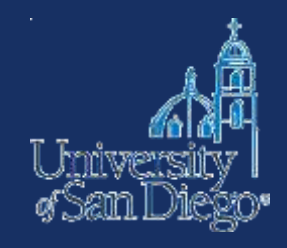

Although the source is cited, the paraphrasing retains too much of the original wording and sentence structure.

## **Paraphrasing Examples**

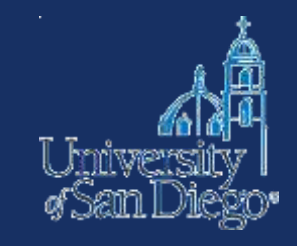

### **Original Source:**

"America today has veered too far in the direction of formal testing without adequate consideration of the costs and limitations of an exclusive emphasis on that approach."

HOWARD GARDNER, MULTIPLE INTELLIGENCES: THE THEORY IN PRACTICE 179 (1993).

### **Paraphrase Version 2:**

In the United States, the education system places too much emphasis on formal testing, overlooking the limitations and expenses imposed when that assessment strategy is employed exclusively.<sup>1</sup>

<sup>1</sup>HOWARD GARDNER, MULTIPLE INTELLIGENCES: THE THEORY IN PRACTICE 179 (1993).

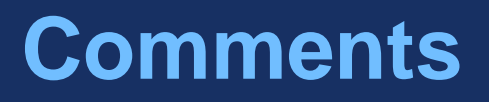

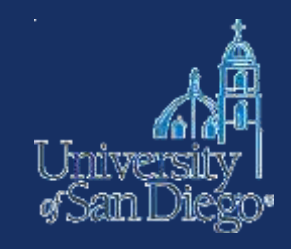

This paraphrase is different enough from the original source that it would not be considered plagiarism, as long as Gardner is credited.

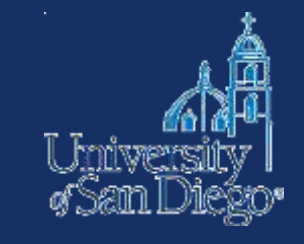

## **Summarizing & Paraphrasing**

- Try to do it without looking at the source material
- Not enough to change a few words around, or substitute synonyms
- You literally have to rewrite the material using your own words

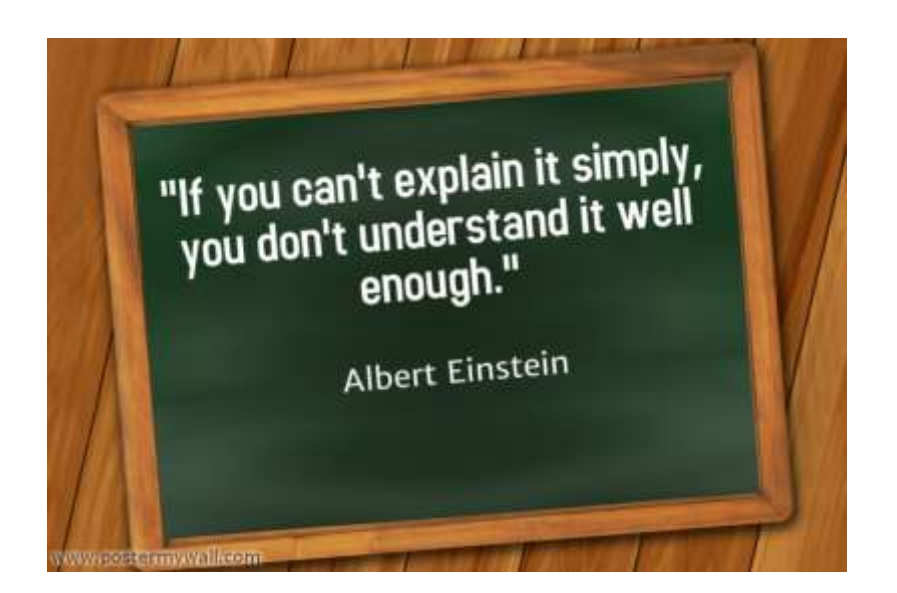

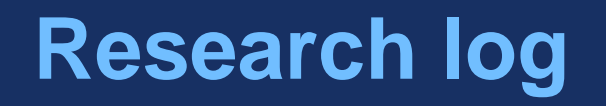

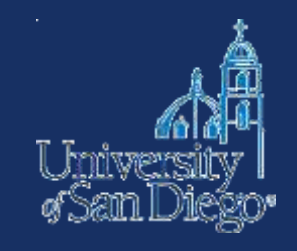

- Keep a log of where you've searched and what search terms you used (even if you didn't find anything useful!)
- This will save you time later

## **Sources & additional resources**

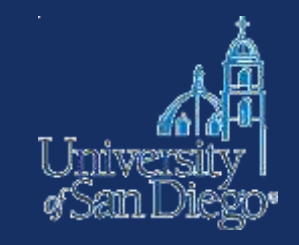

Comparing reference managers:

- [https://www.library.wisc.edu/services/citation](https://www.library.wisc.edu/services/citation-managers/comparison-chart)managers/comparison-chart
- [http://library.law.yale.edu/research-management-and](http://library.law.yale.edu/research-management-and-citation)citation

Setting up Bluebook style:

• [https://www.law.georgetown.edu/library/research/citatio](https://www.law.georgetown.edu/library/research/citation-tools/bluebook.cfm) n-tools/bluebook.cfm

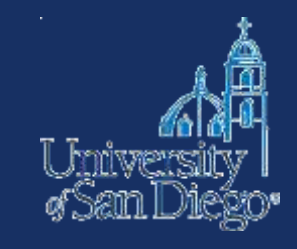

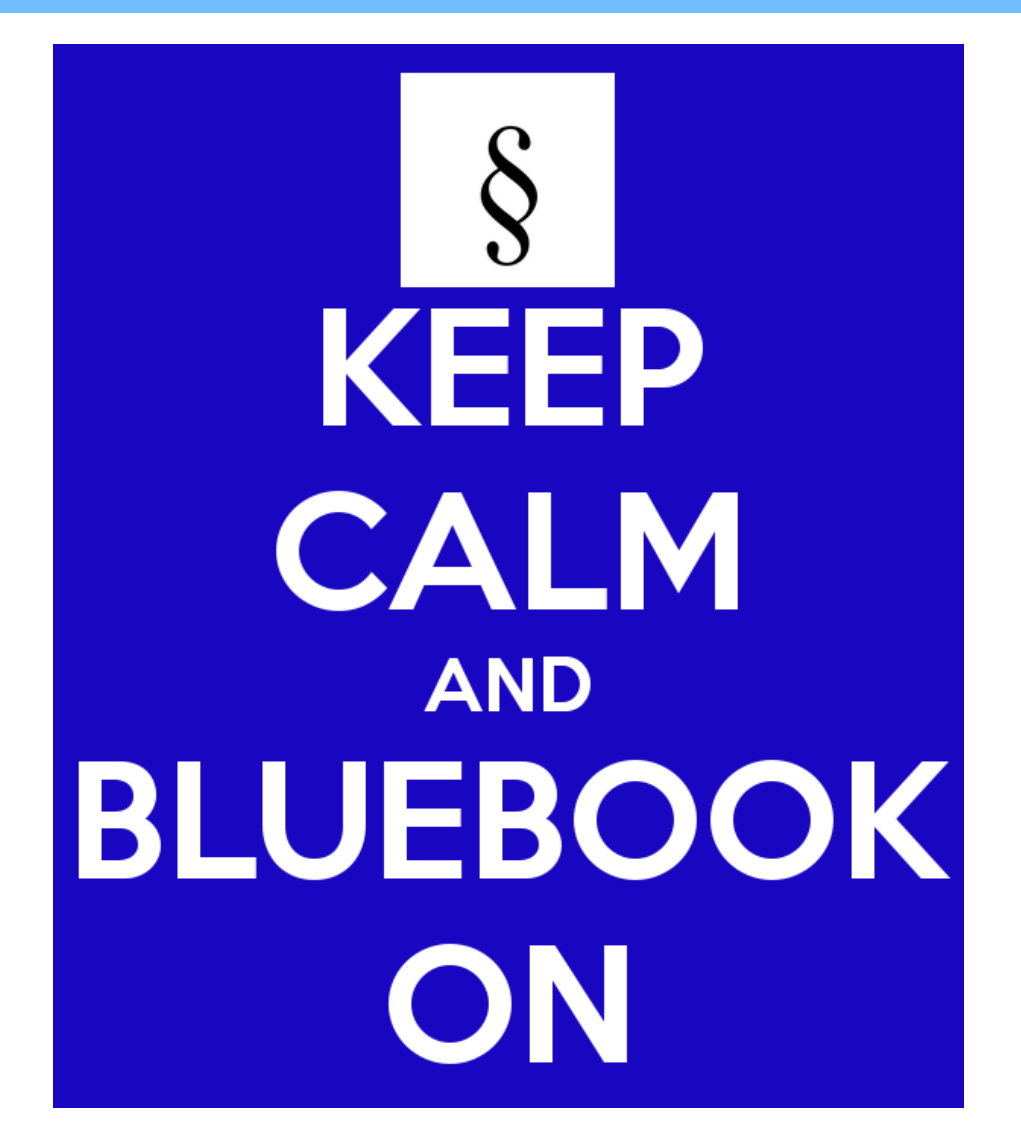

## **Citation**

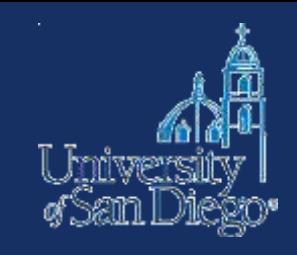

### **THE BLUEBOOK®** A Uniform System of Citation®

**Twentieth Edition** 

**THE BLUEBOOK** A Uniform System of Citation® **Twentieth Edition** 

www.legalbluebook.com

Compiled by the editors of the Columbia Law Review, the Harvard Law Review, the University of Pennsylvania Law Review, and The Yale Law Journal.

Copyright © 2015 by the Columbia Law Review Association, the Harvard Law Review Association, the University of Pennsylvania Law Review, and The Yale Law Journal.

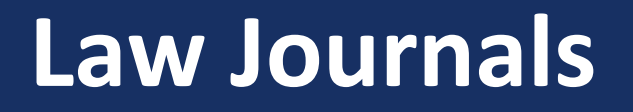

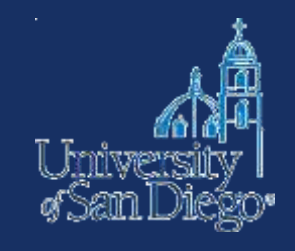

# Laura Mehalko, Note, *This is Gun Country: The International Implications of U.S. Gun Control Policy*, 35 B.C. INT'L & COMP. L. REV. 297, 302 (2012).

## **Social Science Journals**

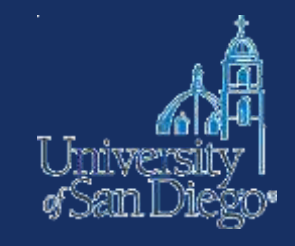

### **Women in Combat**

### THE REVOLUTIONARY WAR EXPERIENCE

**LINDA GRANT DE PAUW** George Washington University

ARMED FORCES AND SOCIETY, Vol. 7 No. 2, Winter 1981 209-226 © 1981 by the Inter-University Seminar on Armed Forces and Society

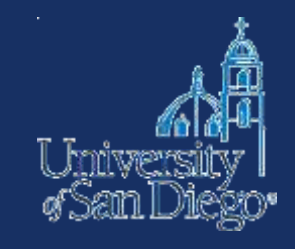

### **Consecutively paginated journal:**

Linda Grant De Pauw, *Women In Combat: The Revolutionary War Experience*, 7 ARMED FORCES & SOC'Y 209 (1981).

### **Nonconsecutively paginated journal:**

Jeffrey Goldberg, *The Case For More Guns (And More Gun Control)*, ATLANTIC MONTHLY, Dec. 2012, at 68.

#### **National Edition**

Southern California: Mostly cloudy. Scattered showers. Snow showers northeast. Highs near 30 northeast to 70s south. Scattered showers tonight. Weather map, Page A19.

> \$2.50 Printed in California

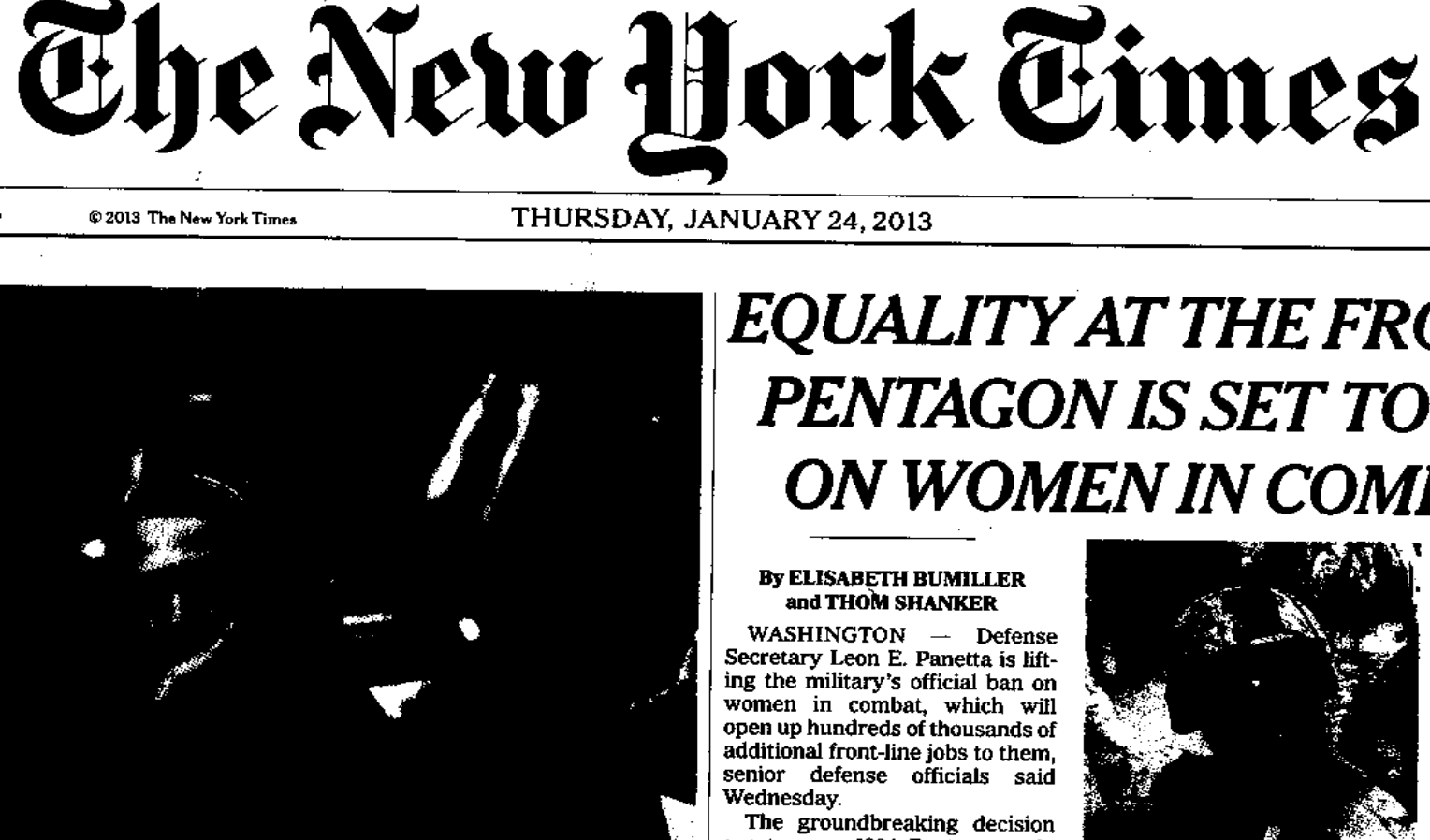

CHRISTOPHER GREGORY/THE NEW YORK TIMES

### ite Panel Over Benghazi

questions over the attack on an American mission. Page A9.

### esteps an Ultimatum on Debt

### EQUALITY AT THE FRONT LINE: PENTAGON IS SET TO LIFT BAN ON WOMEN IN COMBAT ROLES

#### **By ELISABETH BUMILLER** and THOM SHANKER

WASHINGTON - Defense Secretary Leon E. Panetta is lifting the military's official ban on women in combat, which will open up hundreds of thousands of additional front-line jobs to them. senior defense officials said

The groundbreaking decision overturns a 1994 Pentagon rule that restricts women from artillery, armor, infantry and other such combat roles, even though in reality women have frequently found themselves in combat in Iraq and Afghanistan, where more than 20,000 have served. As of last year, more than 800 women had been wounded in the two wars and more than 130 had died.

Defense officials offered few details about Mr. Panetta's decision but described it as the beginning of a process to allow the branches of the military to put the change into effect. Defense officials said Mr. Panetta had made the decision on the recommendation of the Joint Chiefs of Staff.

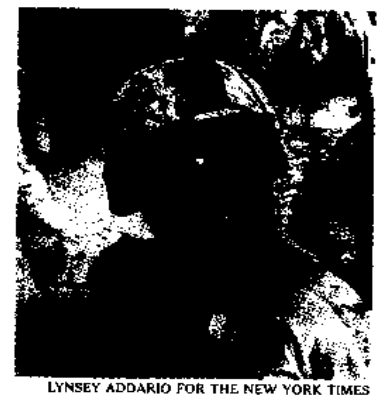

Col. Christina Oliver of the Marines on patrol in 2010.

### Joint Chiefs Urged End to 1994 Rule

the broad and ambitious liberal agenda, especially around matters of equal opportunity, that President Obama laid out this week in his Inaugural Address. But while it had to have been approved by him, and does not require action by Congress, it an-

the chairman of the Joint Chiefs of Staff, who stated in strong terms that the armed service chiefs all agreed that "the time has come to rescind the direct combat exclusion rule for women and to eliminate all unnecessary gender-based barriers to service."

A military official said the change would be implemented "as quickly as possible," although the Pentagon is allowing three years, until January 2016, for final decisions from the services.

Each branch of the military will have to come up with an implementation plan in the next several months, the official said. If a branch of the military decides that a specific job should not be opened to a woman, representatives of that branch will have to ask the defense secretary for an exception.

"To implement these initiatives successfully and without sacrificing our war-fighting capability or the trust of the American people. we will need time to get it right." General Dempsey wrote.

Indeed, it will be carried out during what the administration

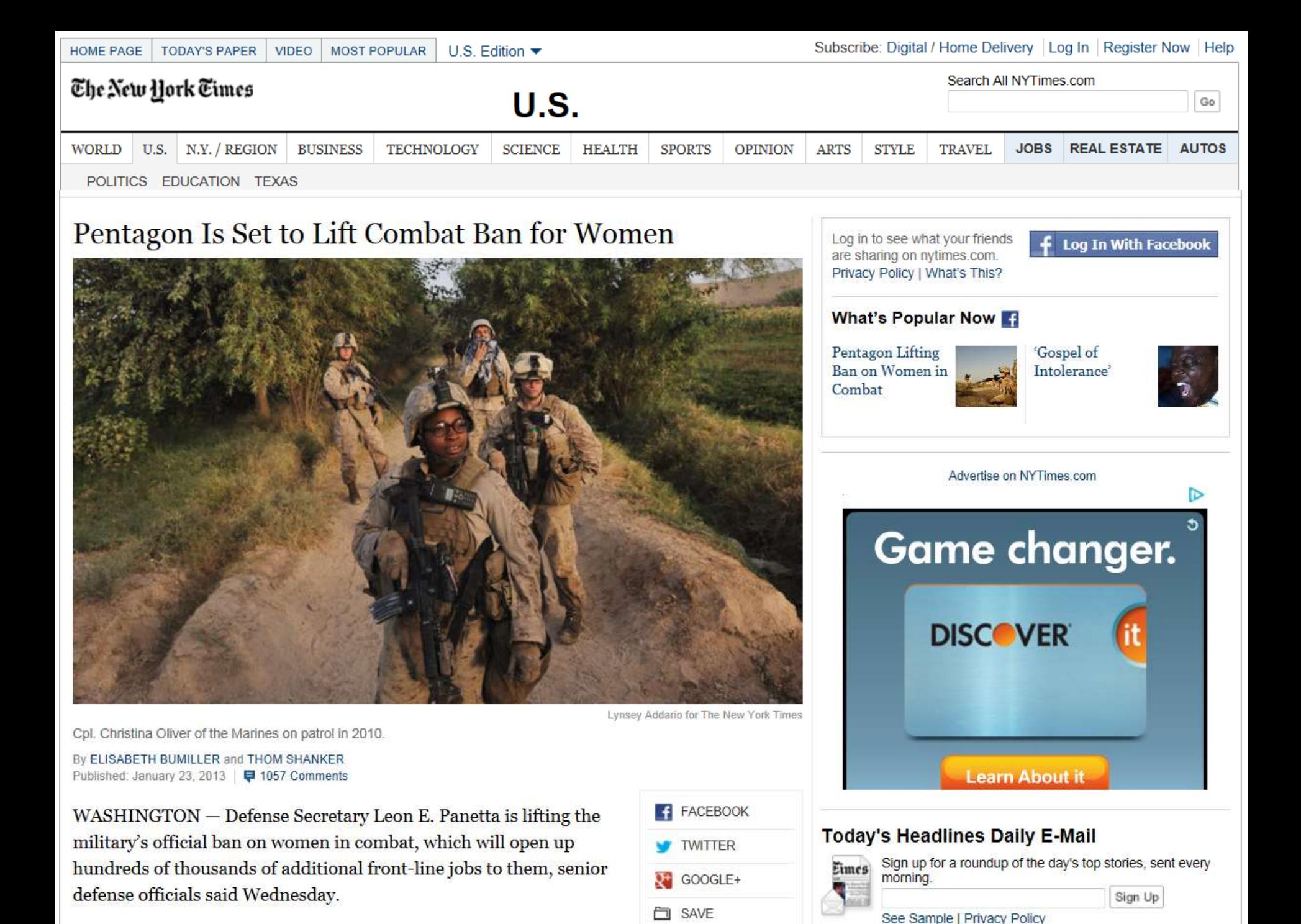

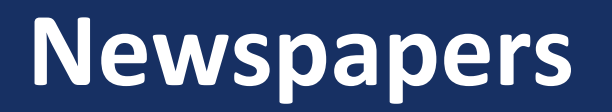

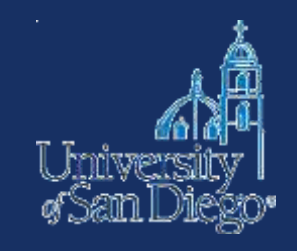

### **Print:**

Elisabeth Bumiller & Thom Shanker, *Equality at the Front Line: Pentagon is Set to Lift Ban on Women in Combat Roles*, N.Y. TIMES, Jan. 24, 2013, at A1.

### **Electronic:**

Elisabeth Bumiller & Thom Shanker, *Pentagon is Set to Lift Combat Ban for Women*, N.Y. TIMES (Jan. 23, 2013), http://www.nytimes.com/2013/01/24/us/pentagon-saysit-is-lifting-ban-on-women-incombat.html?pagewanted=all& r=0.

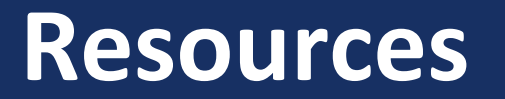

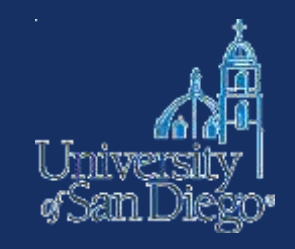

# **Legal Information Institute at Cornell University**

## **Introduction to Basic Legal Citation**

**http://www.law.cornell.edu/citation/**

### **Contact us**

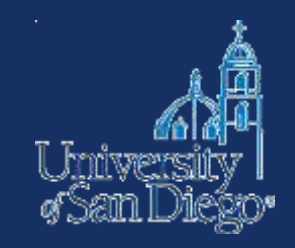

Drop by the desk:

- M–Th 9am–6pm
- F 9am–5pm
- Sa closed
- Su noon–4pm

Email: [lrcrefer@sandiego.edu](mailto:lrcrefer@sandiego.edu) Chat: [www.sandiego.edu/law/library](http://www.sandiego.edu/law/library) Call: (619) 260-4612

Jane Larrington (619) 260-4766 or [jlarrington@sandiego.edu](mailto:jlarrington@sandiego.edu)